F&eIT Series

16Bits Isolated Up-Counter Module 12 - 24VDC type **CNT16-8(FIT)GY** 5VDC type **CNT16-8L(FIT)GY** User's Manual

CONTEC CO.,LTD.

# **Check Your Package**

Thank you for purchasing the CONTEC product.

The product consists of the items listed below.

Check, with the following list, that your package is complete. If you discover damaged or missing items, contact your retailer.

Product Configuration List

- Module (One of the following) ...1 [CNT16-8(FIT)GY, or CNT16-8 L(FIT)GY]
- First Step Guide …1
- CD-ROM [F&eIT Series Setup Disk] \*1 …1
- Interface connector plug ...1
- \*1 The CD-ROM contains various software and User's Manual (this manual)

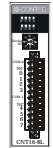

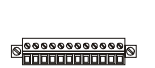

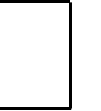

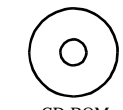

Module Interface connector plug First step guide [F&eIT Series Setup Disk] CD-ROM

## **Copyright**

Copyright 2004 CONTEC CO., LTD. ALL RIGHTS RESERVED.

No part of this document may be copied or reproduced in any form by any means without prior written consent of CONTEC CO., LTD.

CONTEC CO., LTD. makes no commitment to update or keep current the information contained in this document. The information in this document is subject to change without notice.

All relevant issues have been considered in the preparation of this document. Should you notice an omission or any questionable item in this document, please feel free to notify CONTEC CO., LTD.

Regardless of the foregoing statement, CONTEC assumes no responsibility for any errors that may appear in this document or for results obtained by the user as a result of using this product.

## **Trademarks**

F&eIT is a registered trademark or trademark of CONTEC CO., LTD. Other company and product names that are referred to in this manual are generally trademarks or registered trade trademark.

## **Table of Contents**

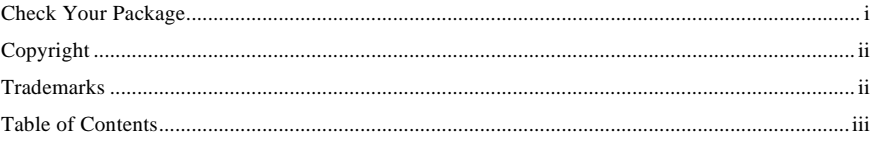

#### $1.$ Before Using the Product

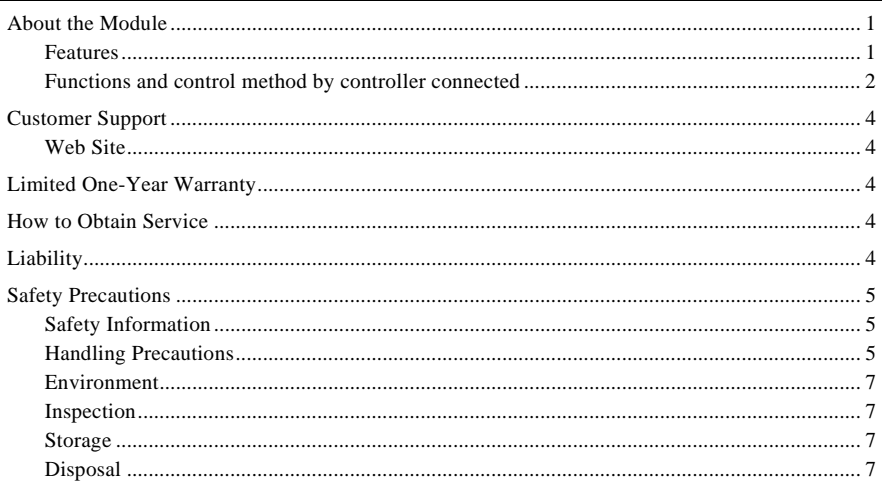

#### 2. Module Nomenclature and Settings

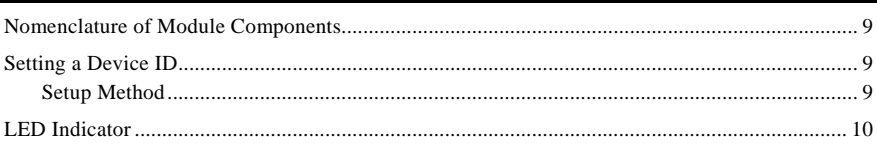

#### $3.$ Connecting to an External Device

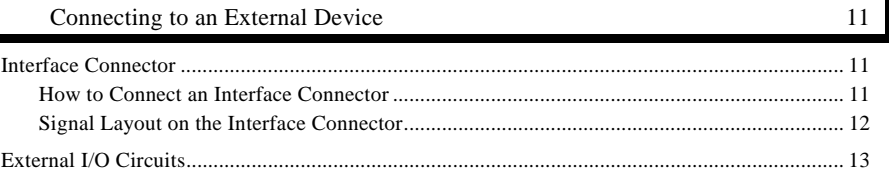

 $\mathbf{1}$ 

9

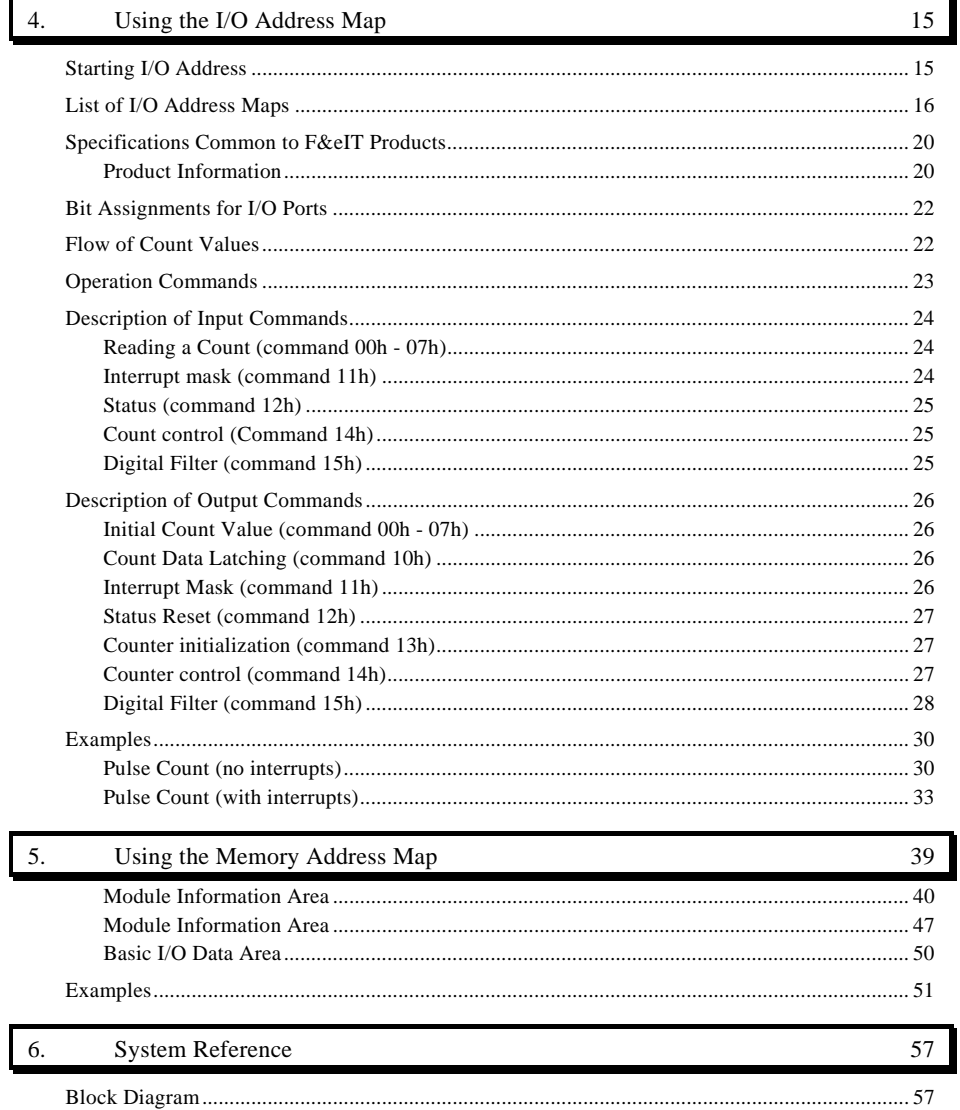

## **1. Before Using the Product**

This chapter provides information you should know before using the product.

## **About the Module**

This product is an expansion module (device module) that up-counts pulse signals input from an external device. The product is used in combination with the I/O controller module  $\langle CPU-CAXX(FIT)GY \rangle$  (\*1) or microcontroller unit < CPU-SBxx(FIT)GY >  $(*)$  in the F&eIT Series.

 $Each < CNT16-8(FIT)GY$  in module can count a maximum of eight pulse signals. The pulse signals are input via opto-couplers. The external power supply can be in the range 12 - 24 VDC. The  $\langle$  CNT16-8L(FIT)GY  $>$  has the same count function as the  $\langle$  CNT16-8(FIT)GY  $>$  but operates on a 5 VDC external power supply.

Please read this manual carefully to create application programs and configure the system, such as setting the switches and connecting it to external devices.

\*1 The "x" in a model code represents a single digit (or no digit) indicating different products. (The same convention applies below).

### **Features**

- Performs a 16-bit up-count for eight channels.
- Isolated from each other by an opto-coupler, offering good noise immunity.
- A digital filter is included to prevent miscounting due to chattering on the input pulses.
- A rotary switch allows you to set device IDs to help you keep track of device numbers.
- Like other  $F\&eIT$  series products, the module has a 35mm DIN rail mounting mechanism as standard. A connection to a controller module can be effected on a lateral, stack basis in a unique configuration, which permits a simple, smart system configuration without the need for a backplane board.

### **Functions and control method by controller connected**

The CNT16-8(FIT)GY and CNT16-8L(FIT)GY can be connected to a variety of controllers.

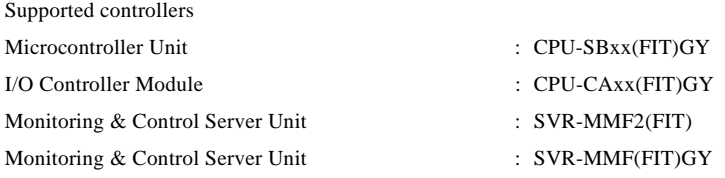

Check each controller to which the module can be connected as well as the method of controlling the module when connected to that controller.

#### **Connections to controllers**

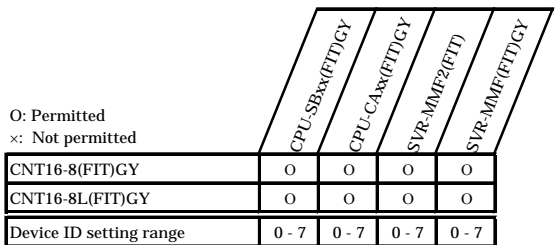

#### **Control method by controller connected**

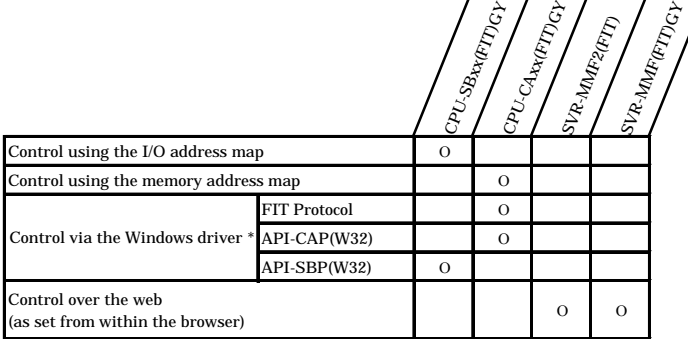

\* The API-SBP(W32) is included in the development kit [DTK-SBxx(FIT)GY]; the other drivers are bundled with each controller.

#### **Control using the I/O address map**

When connected to the CPU-SBxx(FIT)GY, the module can receive I/O instructions directly from the controller module. For details, see Chapter 4 "Using the I/O Address Map".

#### **Control using the memory address map**

When connected to the CPU-CAxx(FIT)GY, the module can be accessed from the host computer over the network. The module is assigned with its device ID in the memory managed by the controller module. The application running on the host computer controls the module by reading/writing the memory managed by the controller module. For details, see Chapter 5 "Using the Memory Address Map".

#### **Control via the Windows driver**

For the functions and settings available when using the Windows driver, refer to the reference manual and online help for each module.

#### **Control over the web**

You can monitor collected data and manage the log over the web. You can use your familiar browser to easily make various settings. For details, refer to the reference manual for the SVR-MMF2(FIT), SVR-MMF(FIT)GY.

## **Customer Support**

CONTEC provides the following support services for you to use CONTEC products more efficiently and comfortably.

### **Web Site**

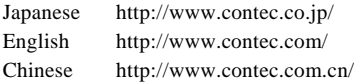

Latest product information

CONTEC provides up-to-date information on products. CONTEC also provides product manuals and various technical documents in the PDF.

Free download

You can download updated driver software and differential files as well as sample programs available in several languages.

Note! For product information

Contact your retailer if you have any technical question about a CONTEC product or need its price, delivery time, or estimate information.

## **Limited One-Year Warranty**

CONTEC products are warranted by CONTEC CO., LTD. to be free from defects in material and workmanship for up to one year from the date of purchase by the original purchaser.

Repair will be free of charge only when this device is returned freight prepaid with a copy of the original invoice and a Return Merchandise Authorization to the distributor or the CONTEC group office, from which it was purchased.

This warranty is not applicable for scratches or normal wear, but only for the electronic circuitry and original products. The warranty is not applicable if the device has been tampered with or damaged through abuse, mistreatment, neglect, or unreasonable use, or if the original invoice is not included, in which case repairs will be considered beyond the warranty policy.

## **How to Obtain Service**

For replacement or repair, return the device freight prepaid, with a copy of the original invoice. Please obtain a Return Merchandise Authorization number (RMA) from the CONTEC group office where you purchased before returning any product.

No product will be accepted by the CONTEC group without the RMA number.

# **Liability**

The obligation of the warrantor is solely to repair or replace the product. In no event will the warrantor be liable for any incidental or consequential damages due to such defect or consequences that arise from inexperienced usage, misuse, or malfunction of this device.

## **Safety Precautions**

Understand the following definitions and precautions to use the product safely.

## **Safety Information**

This document provides safety information using the following symbols to prevent accidents resulting in injury or death and the destruction of equipment and resources. Understand the meanings of these labels to operate the equipment safely.

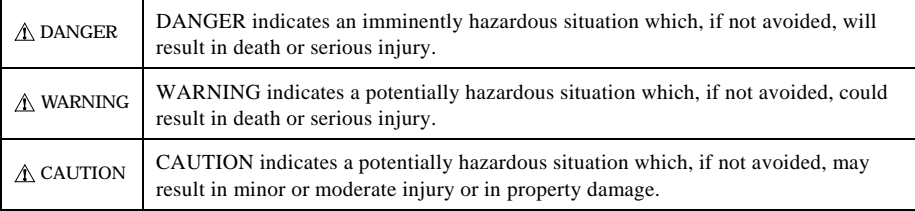

## **Handling Precautions**

### $\Lambda$  CAUTION

- Do not modify the module. CONTEC will bear no responsibility for any problems, etc., resulting from modifying this module.
- Do not use or store the equipment in a hot or cold place, or in a place that is subject to severe temperature changes.

(Operating temperature range: 0 - 50°C)

- Do not use or store the equipment in a place subject to direct sunlight or near a heating device, such as a stove.
- Do not use or store the equipment in a dusty or humid place. (Operating humidity range: 10 - 90%RH, No condensation)
- As this product contains precision electronic components, do not use or store in environments subject to shock or vibration.
- Do not use or store the product near equipment generating a strong magnetic field or radio waves.
- If you notice any strange odor or overheating, please unplug the power cord immediately.
- In the event of an abnormal condition or malfunction, please consult the dealer from whom the equipment was purchased.
- To avoid electric shock, please do not touch the system with a wet hand.
- Do not open the module casing. CONTEC will disclaim any responsibility for equipment whose casing has been opened.
- To prevent damage, please do not subject the module to impact or bend it.
- To prevent contact malfunction, please do not touch the metallic pins on the external module connector.
- The module contains switches that need to be properly set. Before using the module, please check its switch settings.
- To avoid malfunction, please do not change the module switch settings in an unauthorized manner.
- Do not operate the device module when the power for the Controller Module is on. To avoid malfunction, please be sure to turn off the power for the Controller Module.

#### **FCC PART 15 Class A Notice**

#### **NOTE**

This equipment has been tested and found to comply with the limits for a Class A digital device, pursuant to part 15 of the FCC Rules. These limits are designed to provide reasonable protection against harmful interference when the equipment is operated in commercial environment.

This equipment generates, uses, and can radiate radio frequency energy and, if not installed and used in accordance with the instruction manual, may cause harmful interference to radio communications. Operation of this equipment in a residential area is likely to cause harmful interference at his own expense.

#### WARNING TO USER

Change or modifications not expressly approved the manufacturer can void the user's authority to operate this equipment.

### **Environment**

Use this product in the following environment. If used in an unauthorized environment, the module may overheat, malfunction, or cause a failure.

Operating temperature  $0 - 50$ °C Operating humidity 10 - 90%RH (No condensation) Corrosive gases None Floating dust particles Not to be excessive

## **Inspection**

Inspect the product periodically as follows to use it safely.

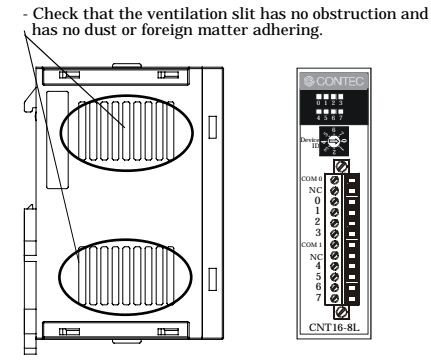

## **Storage**

When storing this product, keep it in its original packing form.

- (1) Put the module in the storage bag.
- (2) Wrap it in the packing material, then put it in the box.
- (3) Store the package at room temperature at a place free from direct sunlight, moisture, shock, vibration, magnetism, and static electricity.

### **Disposal**

When disposing of the product, follow the disposal procedures stipulated under the relevant laws and municipal ordinances.

Device ID

## **2. Module Nomenclature and Settings**

## **Nomenclature of Module Components**

Figure 2.1 shows the names of module components.

In the figure, the indicated switch settings represent factory settings.

CNT16-8(FIT)GY CNT16-8L(FIT)GY

0 5 $\overline{\phantom{0}}$ 3

> 00000000000 i de la ciencia del

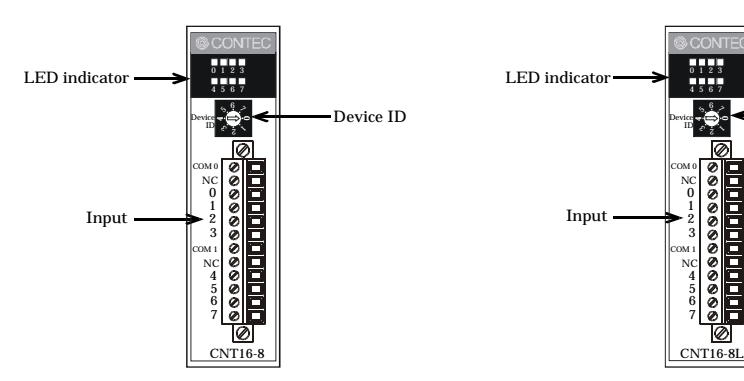

**Figure 2.1. Names of Module Components**

## **Setting a Device ID**

The controller module distinguishes and keeps track of the modules that are connected to it by assigning device IDs to them. Each module, therefore, should be assigned a unique ID.

A Device ID can be assigned in a 0 - 7 range, so that a maximum of eight modules can be distinguished.

The factory setting for the Device ID is [0].

### **Setup Method**

A Device ID can be set by turning the rotary switch that is located on the module face. A Device ID can be assigned by turning the switch.

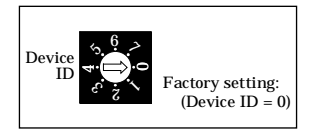

**Figure 2.2. Setting a Device ID**

## **LED Indicator**

#### **Table 2.1. LED Indicator**

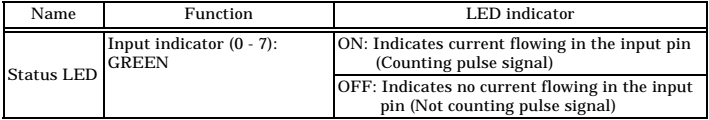

## **3. Connecting to an External Device**

## **Interface Connector**

### **How to Connect an Interface Connector**

When connecting the Module to an external device, you can use the supplied connector plug. To wire the Module, strip the sheath about 9 - 10mm from an end of the wire and insert the exposed wire into an opening. Tighten the screw to fasten the inserted wire. Applicable wires are AWG28 - 16.

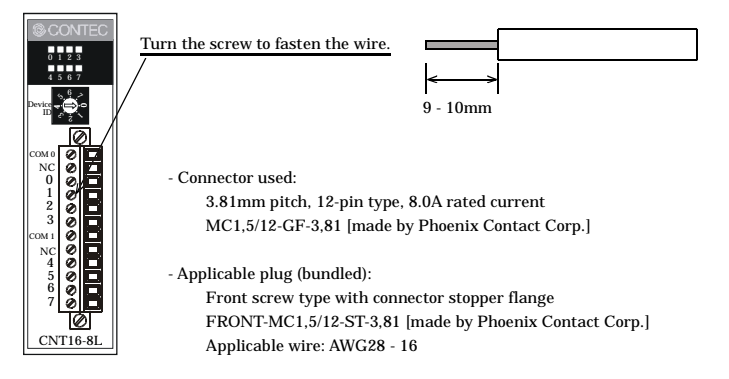

### **Figure 3.1. Connecting an Interface Connector and Connectors That Can Be Used** A CAUTION

Removing the connector plug by grasping the cable can break the wire.

### **Signal Layout on the Interface Connector**

The Module can be connected to an external device using a 12-pin connector that is provided on the Module face.

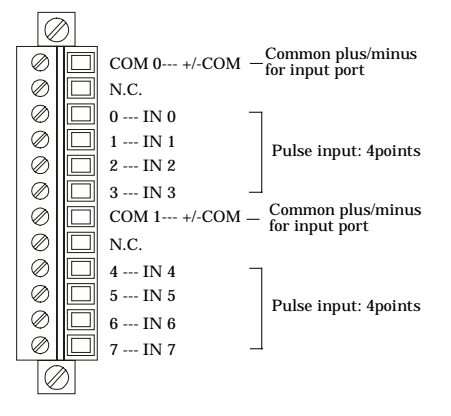

**Figure 3.2. Signal Layout on the Interface Connector** 

## **External I/O Circuits**

#### Input section

Figure 3.3 or 3.4 shows the input equivalent circuit for the interface section.

The signal input section consists of an opto-isolated input (compatible with both current sink output and current source output). An external power supply is therefore required to drive the input section of this module. The power requirement for the  $\langle$  CNT16-8(FIT)GY  $>$  is about 8 mA per input channel at 24 VDC (about 4 mA at 12 VDC) and for the < CNT16-8L(FIT)GY > is about 4 mA per input channel at 5 VDC.

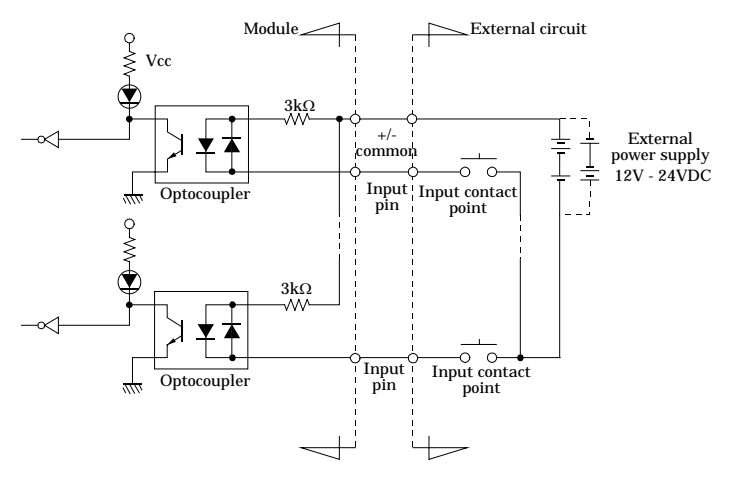

**Figure 3.3. Input Circuit < CNT16-8(FIT)GY >**

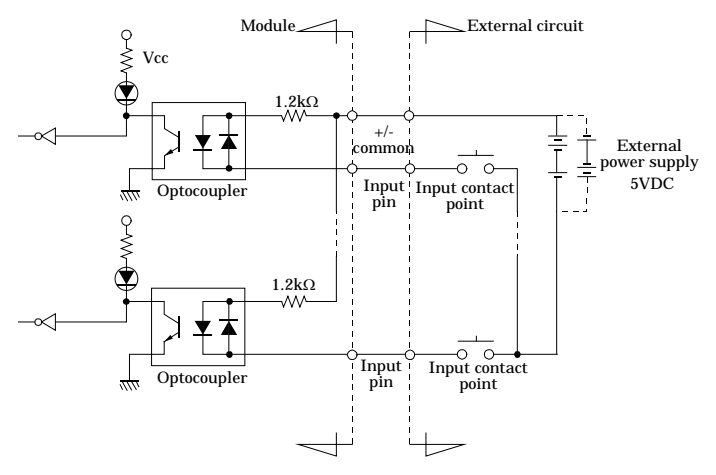

**Figure 3.4. Input Circuit < CNT16-8L(FIT)GY >**

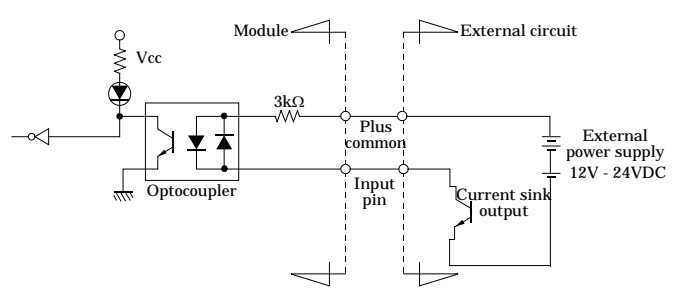

**Figure 3.5. Example of a Connection to Current Sink Output < CNT16-8(FIT)GY >**

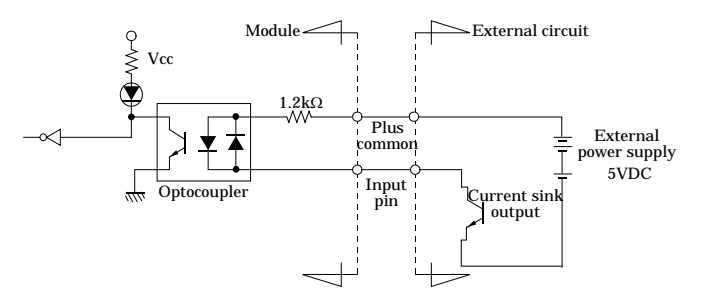

**Figure 3.6. Example of a Connection to Current Sink Output < CNT16-8L(FIT)GY >**

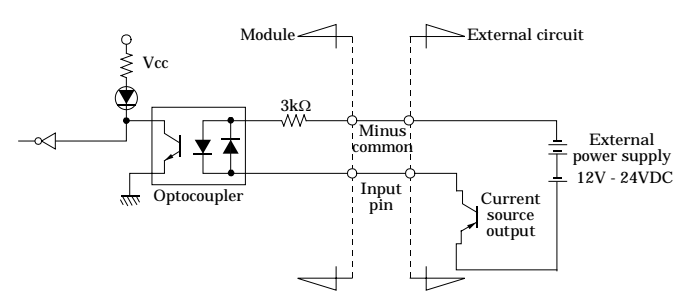

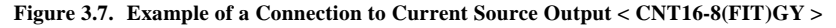

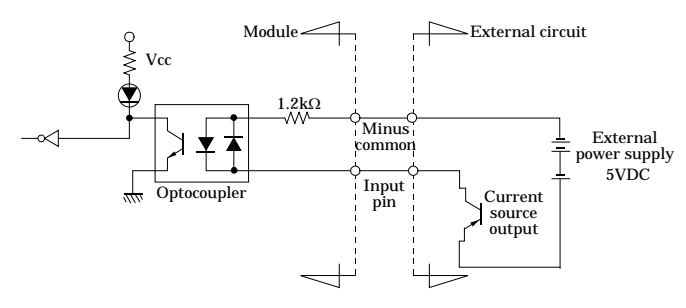

**Figure 3.8. Example of a Connection to Current Source Output < CNT16-8L(FIT)GY >**

© CONTEC 14 CNT16-8(FIT)GY, CNT16-8L(FIT)GY

## **4. Using the I/O Address Map**

## **Starting I/O Address**

When connected to a CPU-SBxx(FIT)GY, the Module can directly receive I/O commands from the controller module. Depending on how the Device ID is set, the I/O addresses indicated below will be used exclusively by the Module.

Because the address bus on which I/O address space is allocated is not fully decoded in 16 bits, four starting I/O addresses exist for each Device ID.

If the Device ID is set to 0h, one of the four addresses (0800h, 0840h, 0880h, or 08C0h) will be used as a starting I/O address.

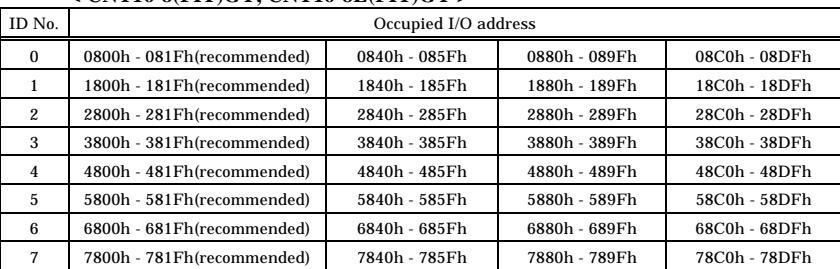

#### **Table 4.1. List of Starting I/O Addresses < CNT16-8(FIT)GY, CNT16-8L(FIT)GY >**

For detailed specifications on the I/O space that is managed by the controller module, see the controller module manual.

## **List of I/O Address Maps**

### CNT16-8(FIT)GY

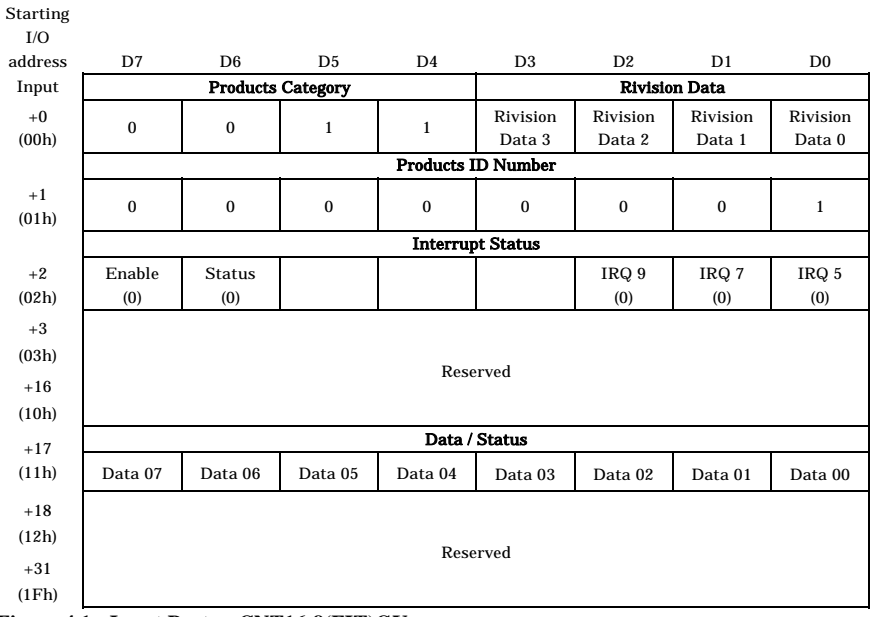

**Figure 4.1. Input Port < CNT16-8(FIT)GY >**

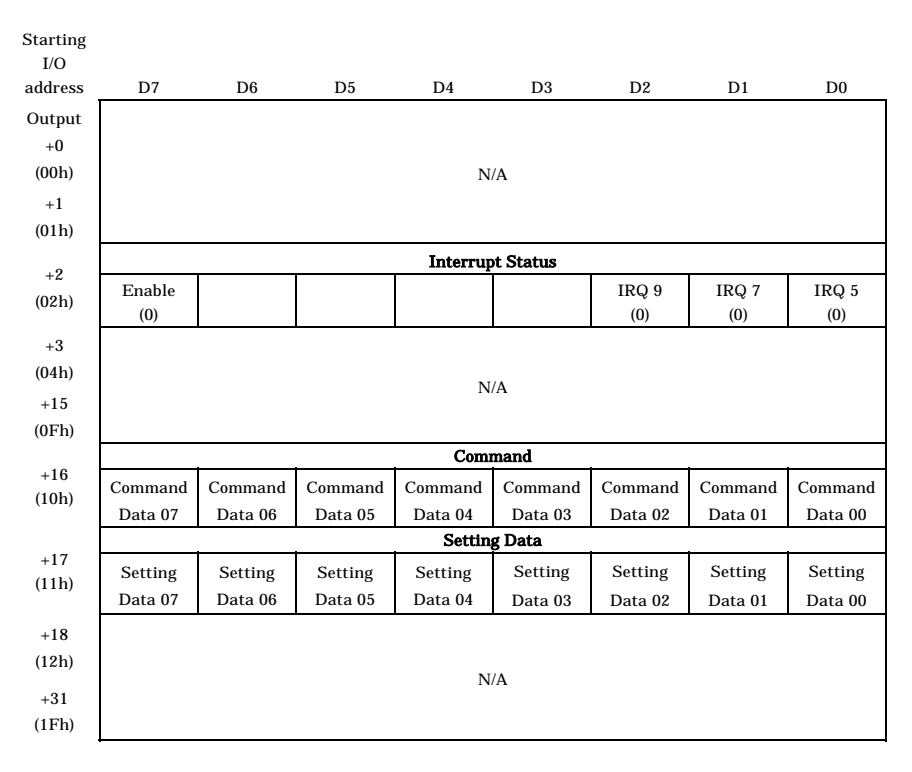

**Figure 4.2. Output Port < CNT16-8(FIT)GY >**

#### CNT16-8L(FIT)GY

| <b>Starting</b><br>I/O |                                                  |                |                |                |                           |          |              |                |
|------------------------|--------------------------------------------------|----------------|----------------|----------------|---------------------------|----------|--------------|----------------|
| address                | D7                                               | D <sub>6</sub> | D <sub>5</sub> | D <sub>4</sub> | D <sub>3</sub>            | D2       | D1           | D <sub>0</sub> |
| Input                  | <b>Products Category</b><br><b>Rivision Data</b> |                |                |                |                           |          |              |                |
| $+0$                   | $\bf{0}$                                         | $\bf{0}$       | $\mathbf{1}$   | $\mathbf{1}$   | Rivision                  | Rivision | Rivision     | Rivision       |
| (00h)                  |                                                  |                |                |                | Data 3                    | Data 2   | Data 1       | Data 0         |
|                        |                                                  |                |                |                | <b>Products ID Number</b> |          |              |                |
| $+1$<br>(01h)          | $\pmb{0}$                                        | $\bf{0}$       | $\bf{0}$       | $\bf{0}$       | $\pmb{0}$                 | $\bf{0}$ | $\mathbf{1}$ | $\bf{0}$       |
|                        |                                                  |                |                |                | <b>Interrupt Status</b>   |          |              |                |
| $+2$                   | Enable                                           | <b>Status</b>  |                |                |                           | IRQ 9    | IRQ 7        | IRQ 5          |
| (02h)                  | (0)                                              | (0)            |                |                |                           | (0)      | (0)          | (0)            |
| $+3$                   |                                                  |                |                |                |                           |          |              |                |
| (03h)                  |                                                  |                |                |                |                           |          |              |                |
| $+16$                  |                                                  |                |                |                | N/A                       |          |              |                |
| (10h)                  |                                                  |                |                |                |                           |          |              |                |
|                        |                                                  |                |                |                | <b>Input Data</b>         |          |              |                |
| $+17$                  |                                                  |                |                |                |                           |          |              |                |
| (11h)                  | Data 07                                          | Data 06        | Data 05        | Data 04        | Data 03                   | Data 02  | Data 01      | Data 00        |
| $+18$                  |                                                  |                |                |                |                           |          |              |                |
| (12h)                  |                                                  |                |                |                |                           |          |              |                |
| $+31$                  |                                                  |                |                |                | Reserved                  |          |              |                |
| (1Fh)                  |                                                  |                |                |                |                           |          |              |                |
|                        |                                                  |                |                |                |                           |          |              |                |

**Figure 4.3. Input Port < CNT16-8L(FIT)GY >**

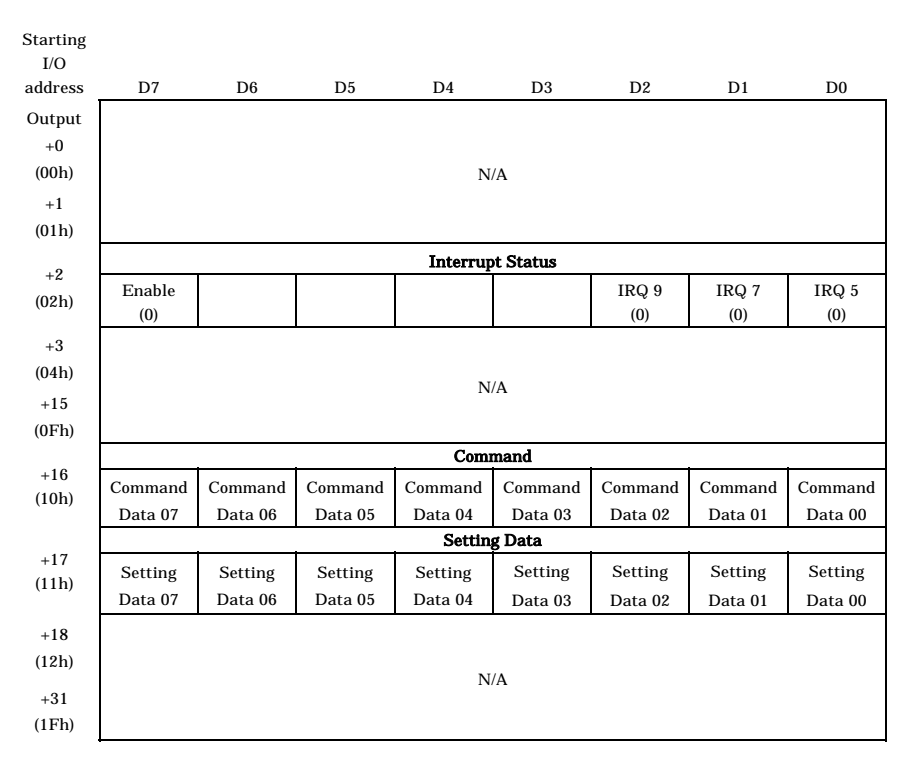

**Figure 4.4. Output Port < CNT16-8L(FIT)GY >**

## **Specifications Common to F&eIT Products**

The starting I/O addresses from +0h - +Fh are common to all modules in the F&eIT series.

## **Product Information**

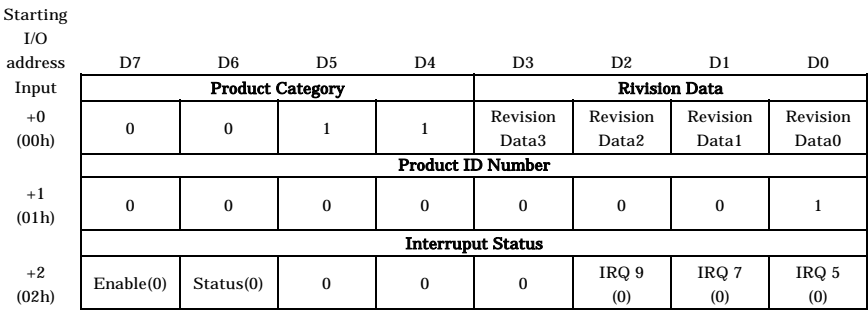

#### **Figure 4.5. Product Information < CNT16-8(FIT)GY >**

Revision Data [D3 - D0]:

This is product update information, subject to change without notice, that is managed by CONTEC.

Product Category [D7 - D4]:

This is a module function classification code. For the CNT16-8(FIT)GY and CNT16-8L(FIT)GY, the code is "1h".

**Table 4.2. Product Category**

| Code | Function              |  |  |  |  |
|------|-----------------------|--|--|--|--|
|      | <b>Bus expansion</b>  |  |  |  |  |
|      | Digital input-output  |  |  |  |  |
| 2    | Analog input-output   |  |  |  |  |
|      | Counter               |  |  |  |  |
|      | Serial communications |  |  |  |  |
| 5    | <b>GPIB</b>           |  |  |  |  |
| 6-F  | Reserved              |  |  |  |  |

Products ID Number [D7 - D0]: This is the product ID within the same product category.  $CNT16-8(FIT)GY$  : 1h CNT16-8L(FIT)GY : 2h

Following are examples of initialization coded in high-level languages: Microsoft C Microsoft QBASIC  $ProductID = inp(ADR+1)$ ; ProductID = INP( $ADR+1$ ) \* ADR is the starting I/O address for the CNT16-8(FIT)GY and CNT16-8L(FIT)GY. Interrupt status

This is a common port on which the interrupt status requested by the Module can be verified. Information on interrupt sources varies from module to module.

Starting

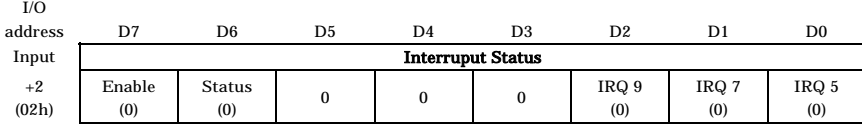

### **Figure 4.6. Interrupt Status**

Enable [D7]:

This bit verifies the interrupt source enabled/disabled status.

The value "1" indicates that a hardware interrupt on the controller module is enabled.

Status [D6]:

This bit indicates an interrupt request status in the module. When an interrupt event has occurred in the module and IRQ5, IRQ7, or IRQ9 is "1", this bit will also be "1".

 $IRQ* [D2 - D0]$ :

These bits allow you to verify the interrupt level that is currently set. The current interrupt level is indicated as "1".

Setting an interrupt level

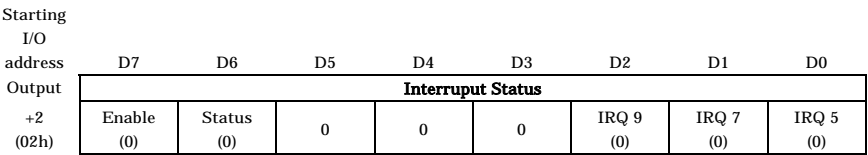

### **Figure 4.7. Setting an interrupt level**

- Enable [D7]:

This bit enables an interrupt source. Setting the bit to "1" enables hardware interrupts to the controller module.

 $IRQ* [D2 - D0]$ :

The interrupt level used by the module is set in these bits. Setting any of the IRQs to "1" makes the signal on that IRQ active upon reception of an interrupt request.

## **Bit Assignments for I/O Ports**

The I/O ports for the counting function have command-section and data-section registers.

A register can be set as follows: First, a command is issued (OUT) to a port located at starting I/O address + 16 to make the register available for setting. For output, data is assigned (OUT) to the register at port  $+17$ ; for input, the  $+17$  port is read. In other words, for both input and output, a command is issued (OUT) to the output port +16 to make registers available for setting, and either data is issued (OUT) to the port  $+17$  to set the register or the register is read at the  $+17$  port.

When setting a register even when using the same command, the command should be output to the output port +16 each time.

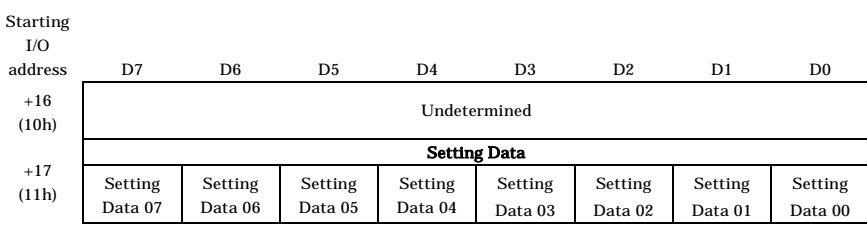

Figures 4.8. and 4.9. show I/O port bit assignments.

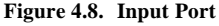

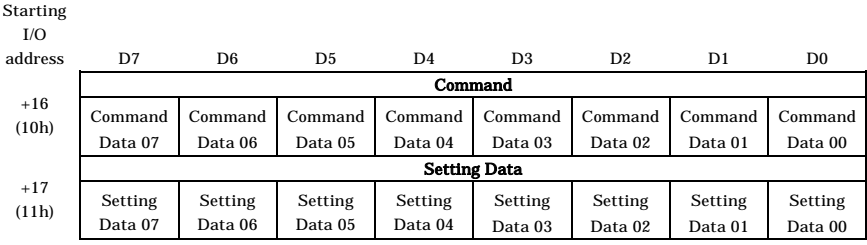

**Figure 4.9. Output Port**

## **Flow of Count Values**

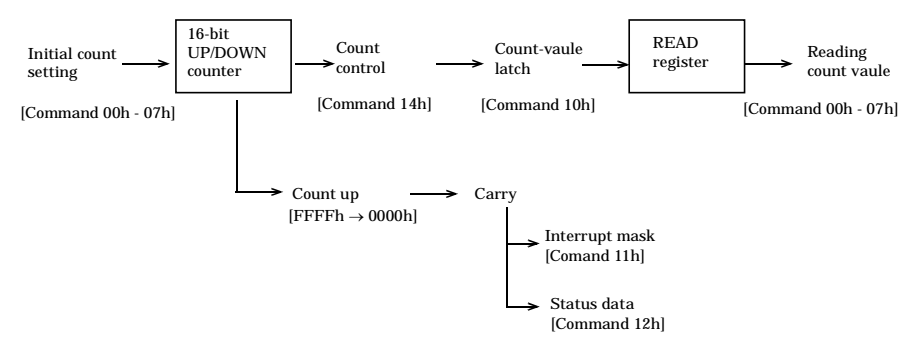

#### **Figure 4.10.Flow of Count Values**

© CONTEC 22 CNT16-8(FIT)GY, CNT16-8L(FIT)GY

## **Operation Commands**

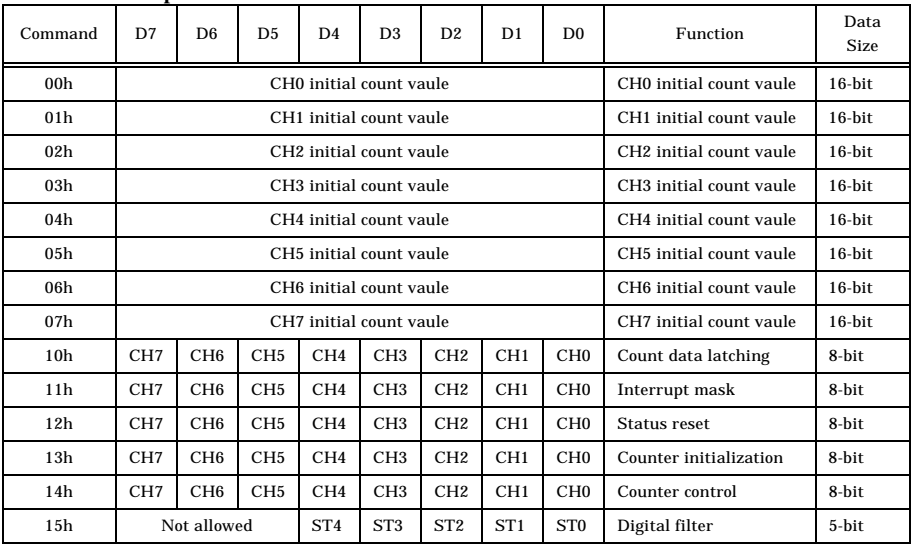

#### **Table 4.3. Output Commands**

#### **Table 4.4. Input Commands**

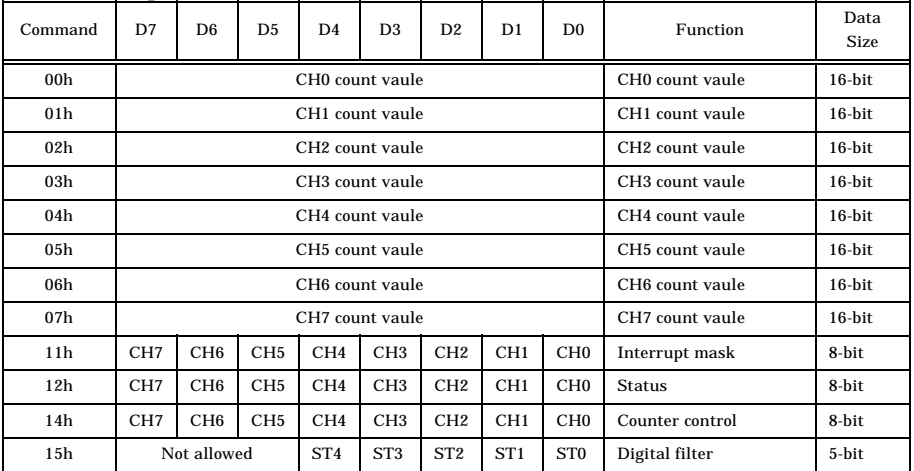

## **Description of Input Commands**

### **Reading a Count (command 00h - 07h)**

By reading the contents of the READ register for a corresponding channel, this command reads a count value. By issuing the command to the output port  $+16$  and reading the input port  $+17$  two times, you can read low, middle, and high count values.

In the initial state, the contents of the READ register are undefined.

Following are programs that read a count value from CH0:

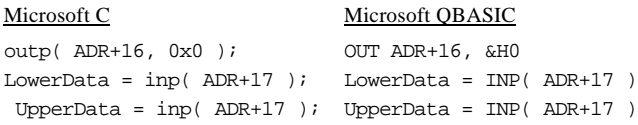

In this case, the count value latch for CH0 must be pre-set to [1].

### **Interrupt mask (command 11h)**

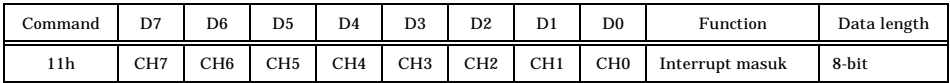

This command allows you to monitor the status of the current interrupt mask that was set using the interrupt mask command. CH7 - CH0 are associated with channels. When these bits are [1], the interrupt is masked, and no interrupt signals are output.

You can monitor the masking status by issuing the value 15h to the output port +16 and by reading the input port +17.

0: Not masked

1: Masked

A CAUTION Initial state: FFH

### **Status (command 12h)**

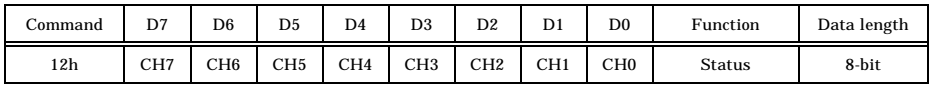

Indicates a carry-up occurred for the count on each channel.

By issuing 12H to the output port  $+16$  and reading the input port  $+17$ , you can monitor the status. The corresponding bit is set to "1" when a carry-up occurs on a channel (CH7 - CH0).

0 : No carry

1 : Carry

### $\Lambda$  CAUTION  $=$

- Initial state: 00h
- If an interrupt is generated with the interrupt option set, and if one of the bits in CH7 CH0 is set to [1], before another interrupt can be generated, the affected sense bit must be reset. For a description of how to reset a sense bit, see "Sense Reset" on output ports.

### **Count control (Command 14h)**

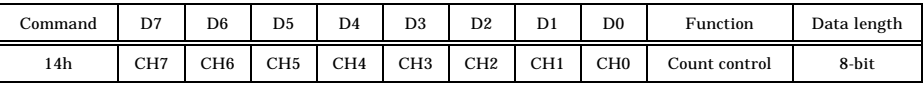

Count operating status of each channel is displayed.

You can monitor the operaing status by issuing the value 14h to the output port +16 and by reading the input port +17.

> 0 : Stopping 1 : Operating

A CAUTION Initial state: 00h

### **Digital Filter (command 15h)**

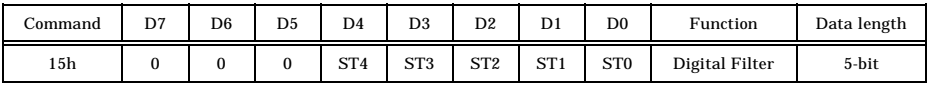

This can be used to check the settings for the digital filter.

Output 15H to output port +16 and read input port +17.

## **Description of Output Commands**

### **Initial Count Value (command 00h - 07h)**

The command is issued to the output port  $+16$ , and an initial count value is set on the output port  $+17$ . Because count data consists of 16 bits, count values are output two times in low, middle, and high order, 8 bits each time. When the third (high 8 bits) count value is output, data consisting of 16 bits is loaded simultaneously by the counting process.

Following are program examples that set a count value 100(64h) on CH0:

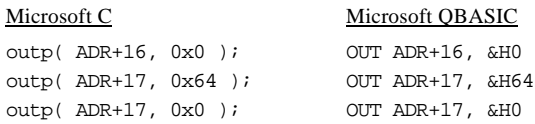

### **Count Data Latching (command 10h)**

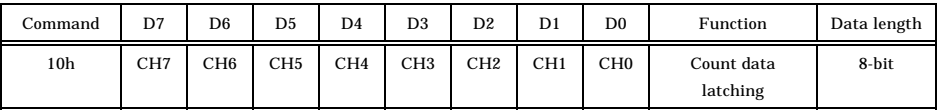

This command latches a count value on a corresponding channel to the READ register.

The command issues the value "10h" to the output port  $+16$ , and sets a data latch on the output port  $+17$ .

These bits are associated with the respective channels. The command latches the count value by setting the applicable bit to "1". All channels can be latched simultaneously by setting all applicable bits to "1".

## A CAUTION -

The initial condition is no-latch (00h).

### **Interrupt Mask (command 11h)**

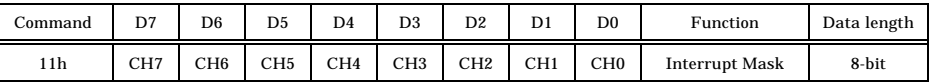

This command issues the value "11h" to the output port  $+16$ , and sets a mask on the output port  $+17$ . The generation of interrupt signals is disabled when an applicable bit is set to "1".

These bits are associated with the respective channels. Setting the value "1" to any of these bits disables a carry-up interrupt on the associated channel. Setting the value "0" resets the disabled condition.

### $\wedge$  CAUTION

- In the initial condition, all channels are timer-masked (FFh).
- Even in the masked state, on all channels the carry-up conditions change.

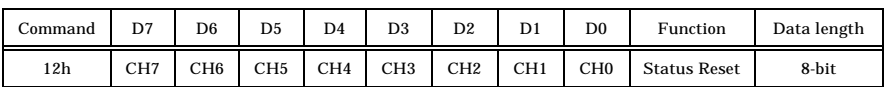

### **Status Reset (command 12h)**

The interrupt sense sets an applicable bit to "1" when carry-up condition is detected on a given channel.

When the applicable bit is "1", an interrupt signal is not generated when another carry-up condition arises. Issuing the value " $+12h$ " to the output port  $+16$  and the value "1" to the applicable bit on the output port +17 clears the sense bit, and enables the generation of another interrupt signal.

### **Counter initialization (command 13h)**

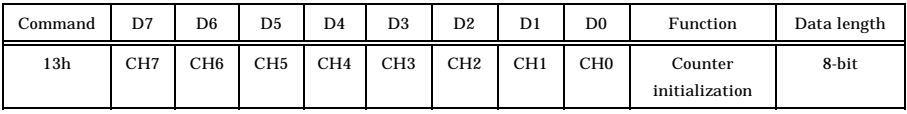

This command resets the counter data of each channel to 0000h.

The command issues the value "13h" to the output port +16, and resets on the output port +17 and sets the applicable bit to "1".

### **Counter control (command 14h)**

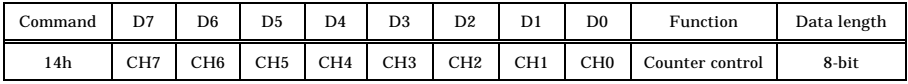

This command controls the corresponding count operation of channel. The command issues the value "14h" to the output port +16, and sets a count control on the output port +17. The command controls the count operation by setting the applicable bit to "1".

These bits are associated with the respective channels. Setting the value "1" to any of these bits starts counting. Setting the value "0" to any of these bits stops counting.

### $\Lambda$  CAUTION -

- The initial state is all channels stopped(00h).
- The count data remains unchanged while the count is stopped.

### **Digital Filter (command 15h)**

Using this function digitally filters the signals at all input pins by means of hardware. Use it to prevent input signal noise and chattering from being detected by mistake.

The level is checked at each clock sampling time. If the signal level remains the same for longer than the time set for the digital filter, the signal is treated as a valid input and the level of the PC signal is changed.

Accordingly, if level changes occur at a higher frequency than the filter time, the level changes will not be detected.

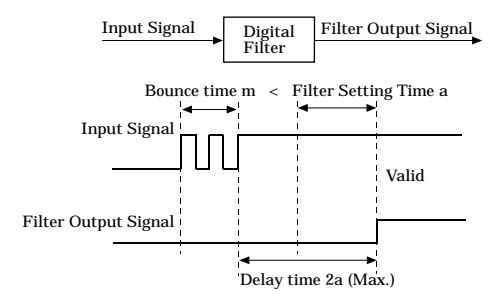

#### **Figure 4.11.Digital Filter Operation Principle**

Set Digital Filter Time

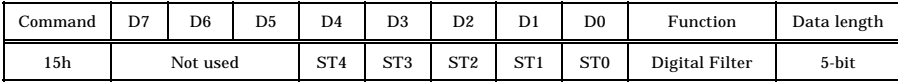

Set Digital Filter Time

Output setting data "ST4 - ST0" to the "time setting" output port to set the digital filter time.

The table below lists the relationships between digital filter time and setting data.

Digital Filter Time [sec] =  $2<sup>n</sup> / (8 \times 10<sup>6</sup>)$ 

n: Setting Data (0 - 20)

**Table 4.5. Digital Filter Time and Setting Data**

| <b>Setting Data</b><br>(n) | Digital<br><b>Filter Time</b> | <b>Setting Data</b><br>(n) | Digital<br><b>Filter Time</b> | <b>Setting Data</b><br>(n) | Digital<br><b>Filter Time</b> |
|----------------------------|-------------------------------|----------------------------|-------------------------------|----------------------------|-------------------------------|
| $0(00h) *1$                | Not used                      | 7(07h)                     | $16 \mu$ Sec                  | 14 (0Eh)                   | $2.048$ mSec                  |
| 1(01h)                     | $0.25 \mu$ Sec                | 8(08h)                     | $32 \mu$ Sec                  | 15 (0Fh)                   | $4.096$ m $Sec$               |
| 2(02h)                     | $0.5 \mu$ Sec                 | 9(09h)                     | $64\mu$ Sec                   | 16 (10h)                   | 8.192mSec                     |
| 3(03h)                     | 1uSec                         | 10 (0Ah)                   | 128µSec                       | 17 (11h)                   | 16.384mSec                    |
| 4(04h)                     | $2 \mu$ Sec                   | 11 (0Bh)                   | $256 \mu$ Sec                 | 18 (12h)                   | 32.768mSec                    |
| 5(05h)                     | 4µSec                         | 12 (0Ch)                   | $512 \mu$ Sec                 | 19 (13h)                   | 65.536mSec                    |
| 6(06h)                     | 8uSec                         | 13 (0Dh)                   | $1024 \mu$ Sec                | 20 (14h)                   | 131.072mSec                   |

\*1: Factory setting

### $\Lambda$  CAUTION -

- The default value for digital filter setting time is "Not used". The default setting is used when the power is turned on.
- The digital filter applies to all input channels; it cannot apply to specific input pins only.
- Do not set the setting data to any value other than the above. Doing so may result in a malfunction.

## **Examples**

## **Pulse Count (no interrupts)**

Flowchart

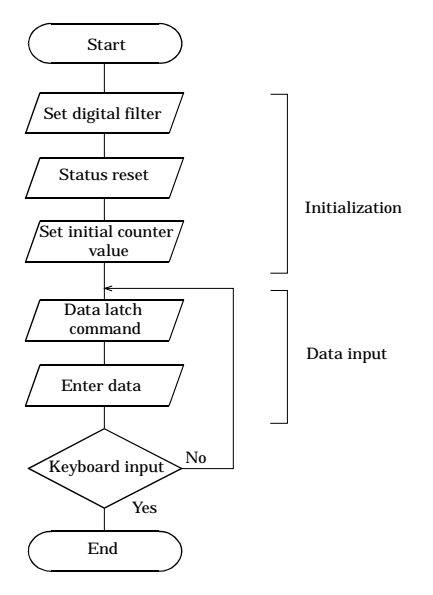

**Figure 4.12.Pulse Count (No Interrupts)**

```
Sample Program
/*
===========================================================================
  Sample program 1
           DEVICE ID: 0
Initial Data: 0000H
           Channel: 0ch
          Digital Filter 1024 usec
          Interrupt: N/A
===========================================================================
*/
#include <stdio.h>
#include <conio.h>
/* ----- Constant --------------------------------------------------------- */
#define ADR 0x0800<br>#define CH 8
                                                         /* channel *//* ----- Declarations ------------------------------------------------------ */
struct REGS08 { /* 8-bit */
unsigned char lower; /* lower */
unsigned char upper; /* upper*/
\};
\textrm{struct} \quad \textrm{REGS16} \left\{\begin{array}{ccc} & & \mbox{ \it // \bf 16-bit \bf 16} \\ \mbox{unsigned short} & & \mbox{count \it /} \end{array}\right.count;
};
union ACCESS {
  struct REGS08 Byte[CH];<br>struct REGS16 Whole[CH]; <br>/* 16-bit */
   struct REGS16 Whole[CH];
};
union ACCESS CountData;
/* ----- Prototype --------------------------------------------------------- */
void main( void );
void Initialize( unsigned char ); /* initialize */
void ReadData( unsigned char, unsigned short *, unsigned char * );
  /* read data */ 
/* ----- Initialize -------------------------------------------------------- */
void Initialize( unsigned char ch )
{
   outp( ADR+0x10, 0x15 );<br>outp( ADR+0x11, 0x0d );<br>\frac{1}{1024} + 1024us */
    outp( ADR+0x11, 0x0d ); /* 1024us */
outp( ADR+0x10, 0x12 ); /* sense reset */
   outp(ADR+0x11, 0xff);<br>outp(ADR+0x10, ch);
                                                        \frac{1}{x} initial data set */
   outp( ADR+0x11, CountData.Byte[ch].lower ); /* lower */
   outp( ADR+0x11, CountData.Byte[ch].upper ); /* upper */
}
```

```
/* ----- Read Data ----------------------------------------------------------
\frac{t}{\sqrt{1+t}}ReadData( unsigned char ch, unsigned short *data, unsigned char *sts )
{
   outp(ADR+0x10, 0x10); /* data latch */outp( ADR+0x11, 0xff );
   output(p \in ADR+0x10, ch); /* read data */
   CountData.Byte[ch].lower = inp( ADR+0x11 ); /* lower */
   CountData.Byte[ch].upper = inp( ADR+0x11 ); /* upper */
   *data = CountData.Whole[ch].count;
   outp( ADR+0x10, 0x12 ); /* status*/
   *sts = (unsigned char)inp(ADR+0x11);
}
/* ------ main ------------------------------------------------------------- */
        void main( void )
{
   unsigned char ch, sts;
   unsigned short data;
   ch = 0;<br> \frac{1}{2} /* channel 0 */<br> CountData.Whole[ch].count = 0x0000;<br> \frac{1}{2} /* count data */
   CountData.Whole[ch].count = 0x0000;Initialize( ch );
   outp(ADR+0x10, 0x14); \qquad \qquad /* count start */
   outp( ADR+0x11, (0x01 << ch));
   while( !kbhit() ) {
         ReadData( ch, &data, &sts );
         printf("%01dch %08d Status %02x \n", ch, data, sts )/* display */}
   \text{output} (ADR+0x10, 0x14 ); \frac{1}{2} /* count stop */
   outp( ADR+0x11, 0x00 );
}
/* -------------------------------------------------------- End of file --- */
```
### **Pulse Count (with interrupts)**

Status acquiring

Status reset

Count the number of interrupts

EOI

Return

Flowchart

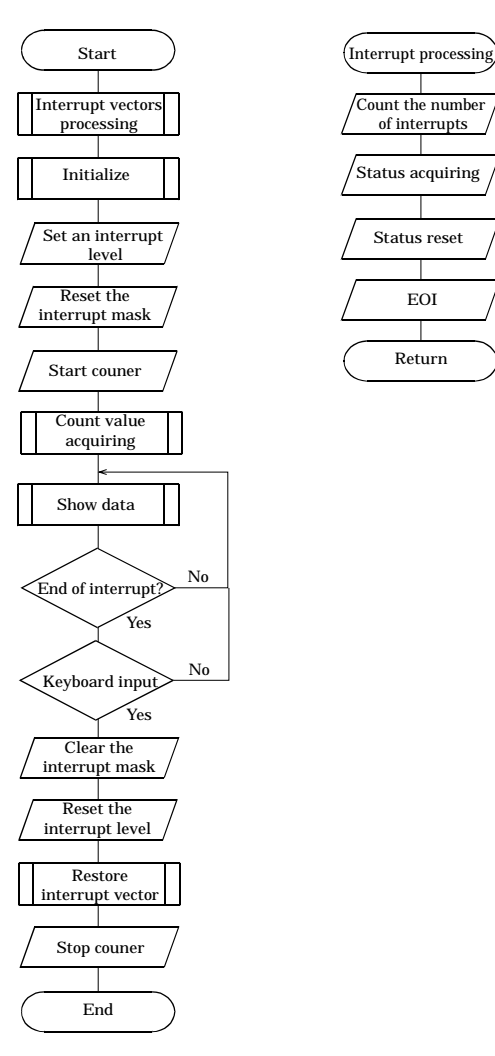

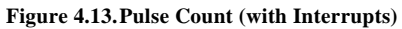

Sample Program

```
/*
===========================================================================
  Sample program 2
         DEVICE ID: 0
Initial Data: 0000H
         Channel: 0 to 3ch
         Digital Filter 1024 usec
         Interrupt: IRQ5 10 times
===========================================================================
*/
#include <stdio.h>
#include <conio.h>
#include <dos.h>
/* ----- Constant ---------------------------------------------------------- */
#define ADR 0x0800 /* I/O address */
#define CH 4 /* channel */
#define IRQ5 0 /* IRQ5 */
#define IRQ7 1 /* IRQ7 */
#define IRQ9 2 /* IRQ9 */
/* ----- Declarations ------------------------------------------------------ */
struct REGS08 { \qquad /* 8-bit */<br>unsigned char lower; \qquad /* lower */
                    lower;<br>
upper;<br>
/* lower */<br>
/* upper*/
  unsigned char
};
\begin{tabular}{llll} \texttt{struct} & \texttt{REGS16} & & & & \texttt{/* 16-bit */} \\ \texttt{unsigned short} & & \texttt{count} & & \\ \end{tabular}unsigned short
};
union ACCESS {
  struct REGS08 Byte[CH];<br>struct REGS16 Whole[CH]; <br>/* 16-bit */
   struct REGS16 Whole[CH];
};
union ACCESS CountData;
volatile int int = 0; / *interrupt counter */
volatile unsigned char intstatus = 0; /* interrupt status */
volatile int IrqLevel = IRQ5; /* interrupt level */
               int OrgMasterImr, OrgSlaveImr;
                                               /* original IMR */
               unsigned char IntVector[3] = \{ 0x0d, 0x0f, 0x71 \};
                                               /* interruput vector */
               unsigned char PicMask[3] = \{ 0xdf, 0x7f, 0xfd \};
                                               /* mask bit */
               unsigned char IsrClear[3] = \{ 0x65, 0x67, 0x61 \};/* ISR clear */
               unsigned char IntEnable[3] = \{ 0x81, 0x82, 0x84 \};
                                               /* interrupt enable */
/* ----- Prototype ----------------------------------------------------------
*/
void main(void);<br>void Initialize(um
void Initialize( unsigned char ); /* initialize */
                                              /* change vector */\overline{a}– © CONTEC
```
34 CNT16-8(FIT)GY, CNT16-8L(FIT)GY

```
void ReadData( void );<br>
void Display( void );<br>
/* display */
void Display( void );<br>void ResVect( void );
void ResVect( void );<br>void interrupt far inthandler( void ); /* interrupt handler
void __interrupt _far inthandler( void );    /* interrupt handler */<br>void   ( interrupt far *0rqVect)();    /* original interrupt vector
          ( _interrupt _far *OrgVect)();
*/
/* ----- Initialize ---------------------------------------------------------
*/
void Initialize( unsigned char ch )
{
   outp( ADR+0x10, 0x15 );<br>outp( ADR+0x11, 0x0d );<br>/* 1024us */
   \begin{array}{ccc} \text{output} & \text{ADR} + \text{0x11}, & \text{0x0d} \\ \text{output} & \text{ADR} + \text{0x10}, & \text{0x12} \end{array}; /* 1024us */
   outp( ADR+0x10, 0x12 );outp(ADR+0x11, 0xff);<br>outp(ADR+0x10, ch);
                                                        \prime* initial data set */
   outp( ADR+0x11, CountData.Byte[ch].lower ); /* lower */
   outp( ADR+0x11, CountData.Byte[ch].upper ); /* upper */
}
/* ----- change vector ------------------------------------------------------
′- */<br>void
         ChqVect( void )
{
   OrgVect = dos getvect( IntVector[IrqLevel] );
   _disable();
   \begin{array}{lcl} \texttt{\_dos\_setvect(} & \texttt{IntVector[IrqLevel]}, & \texttt{inthandler } ); \\ \texttt{if (} & \texttt{IrqLevel} > \texttt{IRQ7 }) & \texttt{\_} & \texttt{\_} \end{array}if ( IrqLevel > IRQ7 ) { /* IMR and mask clear */
           outp( 0x21, ( OrgMasterImr = inp( 0x21 ) ) & 0xfb );
           outp( 0xa1, ( OrgSlaveImr = inp( 0xa1 ) ) & PicMask[IrqLevel] );
           outp( 0x20, 0x62 ); /* ISR clear (master) */
           outp( 0xa0, IsrClear[IrqLevel] ); /* ISR clear (slave) */
   } else {
   /* IMR and mask clear */
          outp( 0x21, ( OrgMasterImr = inp( 0x21 ) ) & PicMask[IrqLevel] );
           outp( 0x20, IsrClear[IrqLevel] ); /* ISR clear */
    }
    _enable();
   /* enable */
}
/* ----- Read Data ----------------------------------------------------------
*/
void ReadData( void )
{
   unsigned char ch;
   outp( ADR+0x10, 0x10); \qquad \qquad /* data latch */
   outp( ADR+0x11, 0xff );
   for (ch=0; ch<CH; ch++) {
           outp(ADR+0x10, ch ); \frac{1}{2} /* read data */
           CountData.Byte[ch].lower = inp( ADR+0x11 ); /* lower */
CountData.Byte[ch].upper = inp( ADR+0x11 ); /* upper */
   }
}
/* ----- display ------------------------------------------------------------
- * /void Display( void )
{
```

```
int i;
   for (i = 0; i < CH; i++) {
          printf("%dch %04XH, ", i, CountData.Whole[i].count );
   }
printf("interrupt count = %03d, status = %02X\n", intcnt, (int)intstatus);
}
/* ------ restore vector ----------------------------------------------------
-\frac{\ast}{\mathrm{vol}}void ResVect( void )
{
   _disable(); /* disable */
if ( IrqLevel > IRQ7 ) { /* restore IMR */
          outp( 0x21, OrgMasterImr );
          outp( 0xa1, OrgSlaveImr );
   } else
          outp( 0x21, OrgMasterImr );
   _dos_setvect( IntVector[IrqLevel], OrgVect );/* restore orgvect */
                                                      /* enable */}
/* ----- interrupt handler --------------------------------------------------
- */<br>void
          interrupt far inthandler( void )
{
   \label{eq:ex1} \begin{array}{lll} \texttt{\_enable} \; ( \; ) \; ; \end{array}int \text{curl} + i<br>
\text{curl} \left( \text{ADR} + 0 \text{x} 10, 0 \text{x} 12 \right);<br>
\frac{1}{3} \text{curl} \left( \text{ADR} + 0 \text{x} 10, 0 \text{x} 12 \right);
   outp(ADR+0x10, 0x12);
   intstatus = (unsigned char)imp(ADR+0x11);outp(ADR+0x10, 0x12); /* sense reset */outp( ADR+0x11, 0xff );<br>disable();
                                                      /* disable */if ( IrqLevel > IRQ7 ) { / /* EOI */
          outp( 0xa0, 0x20 );
          outp( 0xa0, 0x0b );
          if ( !inp( 0xa0 ) ) {
                 outp( 0x20, 0x20 );
   }
} else {
          outp( 0x20, 0x20 );
   }
}
/* ------ main --------------------------------------------------------------
*/
         void main( void )
{
   unsigned char i;
   ChgVect(); \qquad \qquad /* change vector */
   for (i = 0; i < CH; i++) {
          CountData.Whole[i].count = 0x0000; /* count data */<br>Initialize(i); /* initialize */
                                                     /* initialize */
   }
   outp( ADR+0x2, IntEnable[IrqLevel] ); /* interrupt level */
```
- @ CONTEC 36 CNT16-8(FIT)GY, CNT16-8L(FIT)GY

```
outp( ADR+0x10, 0x11 ); /* interrupt mask open */
   outp( ADR+0x11, 0x00 );
   outp(APR+0x10, 0x14); \qquad \qquad /* count start */
   outp( ADR+0x11, 0xff );
   while( intcnt < 10 && kbhit() == 0) {<br>ReadData();
          ReadData(); \begin{array}{ccc} \n\text{ReadData } \times / \\
\text{Display} & \text{if } \times \text{delay} \\
\end{array}/* display */}
   Display();<br>
outp( ADR+0x10, 0x11);<br>
/* interrupt may be the set of DR+0x10, 0x11);
                                                        /* interrupt mask close */
   outp(ADR+0x11, 0xff);<br>outp(ADR+0x2, 0x0);
   outp( ADR+0x2, 0x0 ); /* interrupt level */
                                                        k' restore vector */<br>
k' count stop */
   outp(ADR+0x10, 0x14);
   outp( ADR+0x11, 0x00 );
}
/* --------------------------------------------------------- End of file --- */
```
## **5. Using the Memory Address Map**

When connected to a CPU-CAxx(FIT)GY, the CNT16-8(FIT)GY, CNT16-8L(FIT)GY can be accessed by a host computer through a network. In addition, the Module can be allocated to the memory controlled by the Controller Module according to a given Device ID. Applications running on the host computer control the I/O modules by reading/writing the memory that is controlled by the Controller Module.

For detailed specifications on the memory controlled by the Controller Module, see the Controller Module manual.

Following is an explanation of the memory areas necessary for the use of this I/O module: the "module area", the "module information area", and the "basic data area".

Module Information area

This area controls the settings and how the module is started.

The module becomes available when the necessary settings are written into this area and the module activation option is set in the [module startup register].

Module information area

The current module settings are stored in this area.

When the Module is started, the contents of the Module Information Area are copied to the Module Information Area. By reading this area, you can verify the current module settings.

Basic I/O data area

Basic I/O data is accessed in this area.

### **Module Information Area**

A module information area, which is a 128-byte (80h) area beginning with address 301000h and corresponding to a given Device ID, is where the settings for the given device are read and written.

The starting address can be determined according to the following expression:

Starting address =  $301000h + 80h$  x (Device ID)

| Address(h)                                   | Area        | Item                      | <b>Size</b>    | Access       | Initial         | Initial         |
|----------------------------------------------|-------------|---------------------------|----------------|--------------|-----------------|-----------------|
|                                              |             |                           |                | type         | value(h)        | settings        |
| Starting address+00                          |             | Module type (category)    | $\mathbf{1}$   | R            | 03              |                 |
| Starting address+01                          |             | Module type               | $\mathbf{1}$   | $\mathbb{R}$ | $01 * 1$        | CNT16-8(FIT)GY  |
|                                              |             | (serial No.)              |                |              |                 |                 |
| Starting address+02                          |             | System-reserved           | $\mathbf{1}$   | $\mathbb{R}$ | None            |                 |
|                                              |             | (revision No.)            |                |              |                 |                 |
| Starting address+03                          |             | Supported functions       | $\mathbf{1}$   | $\mathsf{R}$ | 01              | Basic input     |
| Starting address+04                          |             | Number of                 | $\mathbf{1}$   | $\mathbb{R}$ | 08              | 8channels       |
|                                              |             | basic input channels      |                |              |                 |                 |
| Starting address+05                          |             | Basic input data size     | $\mathbf{1}$   | $\mathsf{R}$ | 02              | 2bytes          |
| Starting address+06                          | Module-     | Number of                 | $\mathbf{1}$   | $\mathbb R$  | 00              |                 |
|                                              | specific    | basic output channels     |                |              |                 |                 |
| Starting address+07                          | information | Basic output data size    | $\mathbf{1}$   | R            | 0 <sub>0</sub>  |                 |
| Starting address+08                          |             | Input channel             | $\mathbf{1}$   | $\mathbb{R}$ | 20              | 20 <sub>h</sub> |
|                                              |             | settings address          |                |              |                 |                 |
| Starting address+09                          |             | Input channel             | $\mathbf{1}$   | R            | 08              | 8bytes          |
|                                              |             | settings data size        |                |              |                 |                 |
| Starting address+0A                          |             | Output channel            | $\mathbf{1}$   | $\mathbb{R}$ | 0 <sub>0</sub>  |                 |
|                                              |             | settings address          |                |              |                 |                 |
| Starting address+0B                          |             | Output channel            | $\mathbf{1}$   | R            | 00              |                 |
|                                              |             | settings data size        |                |              |                 |                 |
| Starting address+0C                          |             | Reserved                  | $\overline{4}$ | R.           | None            |                 |
| Starting address+0F                          |             |                           |                |              |                 |                 |
| Starting address+10                          |             | Module startup register   | $\mathbf{1}$   | R/W          | 00              |                 |
| Starting address+11                          |             | Error status              | $\mathbf{1}$   | $\mathsf{R}$ | $00\,$          |                 |
| Starting address+12                          | Common to   | <b>Counter resolution</b> | $\mathbf{1}$   | $\mathbb R$  | 10              | 16bits          |
| Starting address+13                          | modules     | Digital filter setting    | $\mathbf{1}$   | R/W          | 00 <sup>1</sup> | Not used        |
| Starting address+14<br>- Starting address+1F |             | Reserved                  | 12             | R            | None            |                 |

**Table 5.1. Module Information Area < 1 / 3 >**

\*1 "02" on the CNT16-8L(FIT)GY.

**Table 5.1. Module Information Area < 2 / 3 >**

| Address(h)                                   | Area     | Item |                        | <b>Size</b>    | Access<br>type | Initial<br>value(h) | Initial<br>settings |
|----------------------------------------------|----------|------|------------------------|----------------|----------------|---------------------|---------------------|
| Starting address+20                          |          |      | CH0 Startup register   | $\mathbf{1}$   | R/W            | 00                  |                     |
| Starting address+21                          |          |      | Status reset           | $\mathbf{1}$   | R/W            | 0 <sub>0</sub>      |                     |
| Starting address+22                          |          |      | Counter initialization | $\mathbf{1}$   | R/W            | 00                  |                     |
| Starting address+23                          |          |      | Preset counter value   | $\overline{2}$ | R/W            | 0000                |                     |
| - Starting address+24                        |          |      |                        |                |                |                     |                     |
| Starting address+25                          |          |      | Reserved               | 3              | R              | None                |                     |
| Starting address+27                          |          |      |                        |                |                |                     |                     |
| Starting address+28                          |          |      | CH1 Startup register   | $\mathbf{1}$   | R/W            | 00                  |                     |
| Starting address+29                          |          |      | Status reset           | $\mathbf{1}$   | R/W            | 0 <sub>0</sub>      |                     |
| Starting address+2A                          |          |      | Counter initialization | $\mathbf{1}$   | R/W            | 00                  |                     |
| Starting address+2B                          |          |      | Preset counter value   | $\overline{2}$ | R/W            | 0000                |                     |
| Starting address+2C                          |          |      |                        |                |                |                     |                     |
| Starting address+2D                          |          |      | Reserved               | 3              | $\mathbb R$    | None                |                     |
| - Starting address+2F                        |          |      |                        |                |                |                     |                     |
| Starting address+30                          |          |      | CH2 Startup register   | $\mathbf 1$    | R/W            | 00                  |                     |
| Starting address+31                          |          |      | Status reset           | $\mathbf{1}$   | R/W            | 00                  |                     |
| Starting address+32                          |          |      | Counter initialization | $\mathbf{1}$   | R/W            | 0 <sub>0</sub>      |                     |
| Starting address+33                          |          |      | Preset counter value   | $\overline{2}$ | R/W            | 0000                |                     |
| Starting address+34                          |          |      |                        |                |                |                     |                     |
| Starting address+35                          |          |      | Reserved               | 3              | $\mathbb R$    | None                |                     |
| - Starting address+37                        |          |      |                        |                |                |                     |                     |
| Starting address+38                          | Channel  |      | CH3 Startup register   | $\mathbf{1}$   | R/W            | 0 <sub>0</sub>      |                     |
| Starting address+39                          |          |      | Status reset           | $\mathbf{1}$   | R/W            | 0 <sub>0</sub>      |                     |
| Starting address+3A                          |          |      | Counter initialization | $\mathbf{1}$   | R/W            | 00                  |                     |
| Starting address+3B                          | settings |      | Preset counter value   | $\overline{2}$ | R/W            | 0000                |                     |
| - Starting address+3C                        |          |      |                        |                |                |                     |                     |
| Starting address+3D                          |          |      | Reserved               | 3              | $\mathbb R$    | None                |                     |
| Starting address+3F                          |          |      |                        |                |                |                     |                     |
| Starting address+40                          |          |      | CH4 Startup register   | $\mathbf{1}$   | R/W            | 00                  |                     |
| Starting address+41                          |          |      | Status reset           | $\mathbf{1}$   | R/W            | 00                  |                     |
| Starting address+42                          |          |      | Counter initialization | $\mathbf{1}$   | R/W            | 0 <sub>0</sub>      |                     |
| Starting address+43                          |          |      | Preset counter value   | $\overline{2}$ | R/W            | 0000                |                     |
| Starting address+44                          |          |      |                        |                |                |                     |                     |
| Starting address+45                          |          |      | Reserved               | 3              | $\mathbb{R}$   | None                |                     |
| - Starting address+47<br>Starting address+48 |          |      | CH5 Startup register   | $\mathbf{1}$   | R/W            | 0 <sub>0</sub>      |                     |
|                                              |          |      | Status reset           | $\mathbf{1}$   | R/W            | 00                  |                     |
| Starting address+49                          |          |      |                        |                |                |                     |                     |
| Starting address+4A                          |          |      | Counter initialization | $\mathbf{1}$   | R/W            | 00                  |                     |
| Starting address+4B                          |          |      | Preset counter value   | $\overline{2}$ | R/W            | 0000                |                     |
| Starting address+4C<br>Starting address+4D   |          |      | Reserved               | 3              | $\mathbb R$    | None                |                     |
| - Starting address+4F                        |          |      |                        |                |                |                     |                     |
| Starting address+50                          |          |      | CH6 Startup register   | $\mathbf{1}$   | R/W            | 00                  |                     |
| Starting address+51                          |          |      | <b>Status reset</b>    | $\mathbf{1}$   | R/W            | 00                  |                     |
| Starting address+52                          |          |      | Counter initialization | $\mathbf{1}$   | R/W            | 0 <sub>0</sub>      |                     |
|                                              |          |      |                        | $\overline{2}$ | R/W            |                     |                     |
| Starting address+53<br>- Starting address+54 |          |      | Preset counter value   |                |                | 0000                |                     |
| Starting address+55                          |          |      | Reserved               | 3              | $\mathbb{R}$   | None                |                     |
| - Starting address+57                        |          |      |                        |                |                |                     |                     |
|                                              |          |      |                        |                |                |                     |                     |

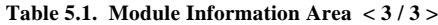

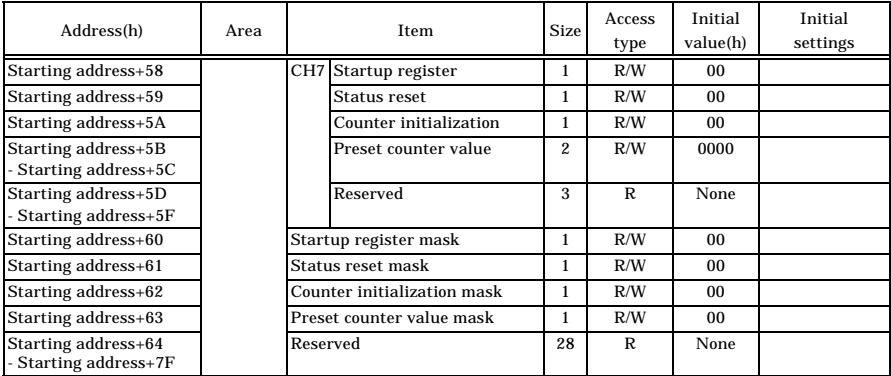

Module-specific information

- Module type (category) The CNT16-8x(FIT)GY belongs to the counter module (03h) category.
- Module type (serial No.)
	- The CNT16-8(FIT)GY is a counter module with a serial No. 1 (01h).
	- The CNT16-8L(FIT)GY is a counter module with a serial No. 2 (02h).
- Supported functions
	- The CNT16-8x(FIT)GY supports the basic input function (01h).
	- Basic input data takes count values.
	- No basic output data.
- Number of basic input channels The number of basic input channels for the CNT16-8x(FIT)GY is 8 (08h). Eight counter channels are provided.
- Basic input data size

The basic input data size for the CNT16-8x(FIT)GY is 2 (02h) byte.

- The count value consists of two bytes.
- Number of basic output channels

The number of basic output channels for the CNT16-8x(FIT)GY is 0 (00h). No output channel.

Basic output data size

The basic output data size for the CNT16-8x(FIT)GY is 0 (00h) byte.

- Input channel settings address

The addresses of the settings for each input channel are represented as offset addresses within the module setting area.

On the CNT16-8x(FIT)GY, the locations of the input channel settings start from "20h".

Input channel settings data size

Indicates the size of the data area for each input channel setting. The data size for the CNT16-8x(FIT)GY input channel settings is 8 bytes (08h).

Output channel settings address

The CNT16-8x(FIT)GY does not have channel-specific settings. This field is provided for compatibility with other device modules.

Output channel settings data size

The CNT16-8x(FIT)GY does not have channel-specific settings. This field is provided for compatibility with other device modules.

Items common to modules

Module startup register

Setting the module startup option (01h) causes the device module to be started.

Setting the module startup option when the module is being started causes the module to be restarted.

The CNT16-8x(FIT)GY does not contain a module shutdown function.

00h : No operation

01h : Module startup

Error status

The error status bits, which are not reflected in the module information area, always remain [00h].

The error status on a module is stored in the module information area.

Counter resolution

The counter resolution of the CNT16-8x(FIT)GY is 16 (10h) bit.

Digital filter setting

Sets the digital filter.

| <b>Setting Data</b><br>(n) | Digital<br><b>Filter Time</b> | <b>Setting Data</b><br>(n) | Digital<br><b>Filter Time</b> | <b>Setting Data</b><br>(n) | Digital<br><b>Filter Time</b> |
|----------------------------|-------------------------------|----------------------------|-------------------------------|----------------------------|-------------------------------|
| $0(00h) *1$                | Not used                      | 7 (07h)                    | $16 \mu$ Sec                  | 14 (0Eh)                   | $2.048$ m $Sec$               |
| 1(01h)                     | $0.25 \mu$ Sec                | 8 (08h)                    | $32 \mu$ Sec                  | 15 (0Fh)                   | $4.096$ m $Sec$               |
| 2(02h)                     | $0.5 \mu$ Sec                 | 9(09h)                     | $64\mu$ Sec                   | 16 (10h)                   | 8.192mSec                     |
| 3(03h)                     | 1uSec                         | 10 (0Ah)                   | 128µSec                       | 17 (11h)                   | 16.384mSec                    |
| 4(04h)                     | $2\mu$ Sec                    | 11 (0Bh)                   | $256 \mu$ Sec                 | 18 (12h)                   | 32.768mSec                    |
| 5(05h)                     | 4uSec                         | 12 (0Ch)                   | $512 \mu$ Sec                 | 19 (13h)                   | 65.536mSec                    |
| 6(06h)                     | 8uSec                         | 13 (0Dh)                   | $1024 \mu$ Sec                | 20(14h)                    | 131.072mSec                   |

**Table 5.2. Digital Filter Time and Setting Data**

\*1: Factory setting

## A CAUTION

- The default value for digital filter setting time is "Not used".
- Writing a setting data other than a "0" will apply this filter function to all input channels. This function cannot be applied to particular pins only but is applied to all input channels.
- Do not set the setting data to any value other than the above. Doing so may result in a malfunction.

Channel settings

Startup register

This command controls the corresponding count operation of the channel. The command controls the count operation by setting the data of corresponding channel to 01h.

Setting "01h" to the setting for each channel starts counting on that channel. Setting "00h" stops counting.

00h : Stop 01h : Start

Setting the module start setting (01h) to the module startup register sets the startup registers for all channels to "01h".

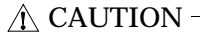

The count data does not change while the count is stopped.

- Status reset

When a carry-up occurs on a channel count, the data for the corresponding channel in "module data area", "channel data", and "status" goes to "01h".

The next carry-up does not occur if the "status" for a channel is "01h". Using status reset to output "01" to the corresponding channel clears the sense and permits the next count carry-up to occur.

00h : No operation 01h : Sense reset

Changes to "00h" when sense reset processing completes.

Counter initialization

Resets the counter data of each channel to 0000h.

00h : No operation

01h : Counter initialization

Changes to "00h" when counter initialization completes.

Preset counter value

By setting values, you can set a preset value to the count for each channel. The preset counter value is stored as a little endian value.

#### **Table 5.3. Preset counter value**

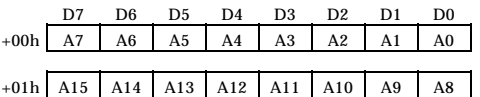

Changes to "0000h" when preset processing completes.

Startup register mask

Use this function when you want to start or stop channels simultaneously. Write the settings and mask for CH0 - CH7 in a single write operation.

#### **Table 5.4. Startup register mask**

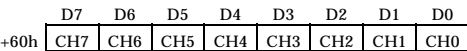

Update the "startup register" values for the channels corresponding to bits set to "1".

0 : Ignore

1 : Update "startup register" value.

- Status reset mask

Use this function when you want to perform a status reset for multiple channels simultaneously. Write the settings and mask for CH0 - CH7 in a single write operation.

#### **Table 5.5. Status reset mask**

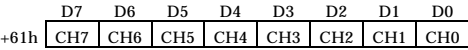

Update the "Status reset" values for the channels corresponding to bits set to "1".

0 : Ignore

1 : Update "Status reset" value.

- Counter initialization mask

Use this function when you want to initialize channels simultaneously. Write the settings and mask for CH0 - CH7 in a single write operation.

#### **Table 5.6. Counter initialization mask**

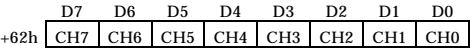

Update the "Counter initialization" values for the channels corresponding to bits set to "1".

0 : Ignore

1 : Update "Counter initialization" value.

Preset counter mask

Use this function when you want to preset channels simultaneously. Write the settings and mask for CH0 - CH7 in a single write operation.

#### **Table 5.7. Preset counter mask**

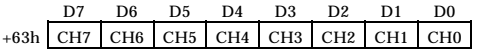

Update the "Preset counter" values for the channels corresponding to bits set to "1".

0 : Ignore

1 : Update "Preset counter" value.

### **Module Information Area**

The module information area, which is a 128-byte (80h) area beginning with address 300000h and corresponding to a given Device ID, is the area into which settings are read.

The starting address can be determined according to the following expression:

Starting address =  $300000h + 80h$  x (Device ID)

| Table 5.8. Module Imorthation Area $\leq 1/2$ |                     |                                   |                |                |                      |  |  |  |
|-----------------------------------------------|---------------------|-----------------------------------|----------------|----------------|----------------------|--|--|--|
| Address(h)                                    | Area                | <b>Item</b>                       |                | Access<br>type | Initial<br>value (h) |  |  |  |
| Starting address+00                           |                     | Module type (category)            | 1              | $\mathbf R$    | 03                   |  |  |  |
| Starting address+01                           |                     | Module type (serial No.)          | 1              | $\mathbb{R}$   | $01*1$               |  |  |  |
| Starting address+02                           |                     | System-reserved (revision No.)    | 1              | $\mathbb{R}$   | None                 |  |  |  |
| Starting address+03                           |                     | Supported functions               | 1              | $\mathbb{R}$   | 01                   |  |  |  |
| Starting address+04                           |                     | Number of basic input channels    | 1              | R              | 08                   |  |  |  |
| Starting address+05                           |                     | Basic input data size             | 1              | $\mathbb{R}$   | 02                   |  |  |  |
| Starting address+06                           | Module-<br>specific | Number of basic output channels   | 1              | $\mathbb{R}$   | 00                   |  |  |  |
| Starting address+07                           | information         | Basic output data size            | 1              | R              | 00                   |  |  |  |
| Starting address+08                           |                     | Input channel settings address    | 1              | R              | 20                   |  |  |  |
| Starting address+09                           |                     | Input channel settings data size  | $\mathbf{1}$   | R              | 08                   |  |  |  |
| Starting address+0A                           |                     | Output channel settings address   | 1              | $\mathbb{R}$   | 0 <sub>0</sub>       |  |  |  |
| Starting address+0B                           |                     | Output channel settings data size | $\mathbf{1}$   | R              | 00 <sup>1</sup>      |  |  |  |
| Starting address+0C<br>Starting address+0F    |                     | Reserved                          | $\overline{4}$ | R              | None                 |  |  |  |
| Starting address+10                           |                     | Module startup register           | 1              | $\mathbb{R}$   | 00 <sup>1</sup>      |  |  |  |
| Starting address+11                           |                     | Error status                      | 1              | $\mathbb{R}$   | 00 <sup>1</sup>      |  |  |  |
| Starting address+12                           | Common to           | Counter resolution                | 1              | R              | 10                   |  |  |  |
| Starting address+13                           | modules             | Digital filter                    | $\mathbf{1}$   | R              | 0 <sub>0</sub>       |  |  |  |
| Starting address+14<br>- Starting address+1F  |                     | Reserved                          | 12             | R              | None                 |  |  |  |

**Table 5.8. Module Information Area < 1 / 2 >**

\*1 "02" on the CNT16-8L(FIT)GY.

#### **Table 5.8. Module Information Area < 2 / 2 >**

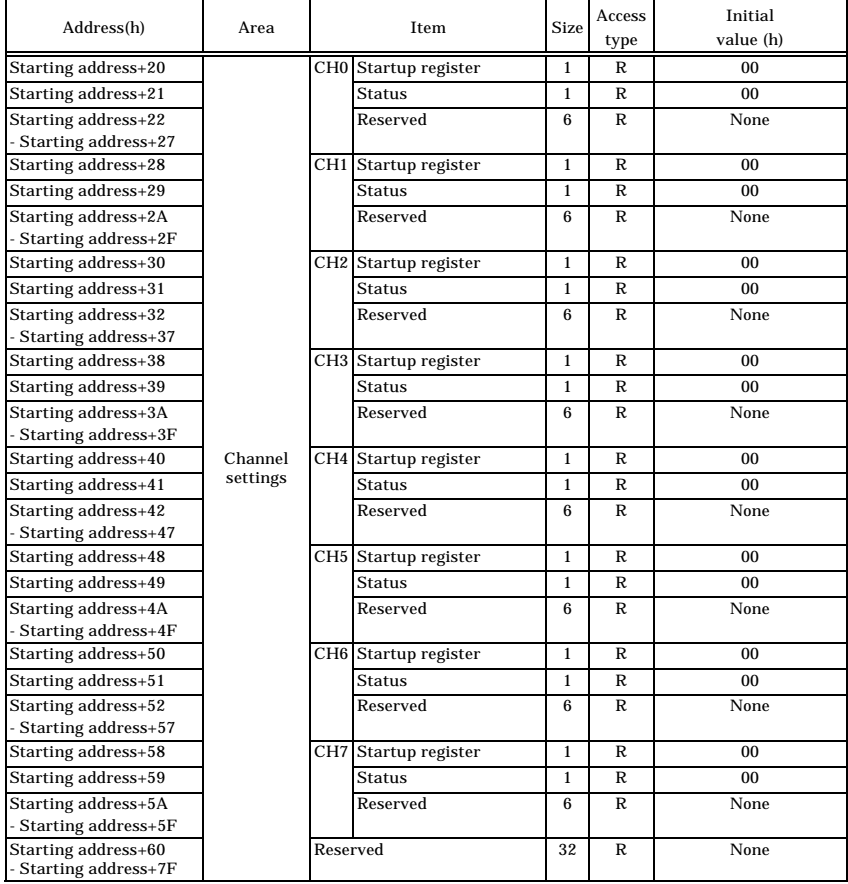

When the module is started, the contents of the module information area are stored in the module information area.

Items common to modules

- Module startup register

This register stores the module operating status.

00h : No operation 01h : Module startup

- Error status

This register stores the error status of the module.

The error status register is reset when the module is restarted.

00h : Normal status

Counter resolution

This can be used to check the counter resolution for the CNT16-8x(FIT)GY.

- Digital filter setting

This can be used to check the digital filter setting.

Channel settings

Startup register

This register displays the count operating status of each channel.

00h : Stopping 01h : Operating

**Status** 

Indicates a carry-up occurred for the count on each channel. The data corresponding to each channel is set to "01h" when a carry-up occurs on a channel.

00h : No carry

01h : Carry

Once a carry-up has occurred for a channel, the next carry-up cannot be detected until the sense is reset for that channel. See "Status reset" in the " module information area" for details of sense reset.

### **Basic I/O Data Area**

The basic Input data area, which is a 128-byte (80h) area beginning with address 304000h and corresponding to a given Device ID

The starting address can be determined according to the following expression:

Starting address =  $304000h + 80h$  x (Device ID)

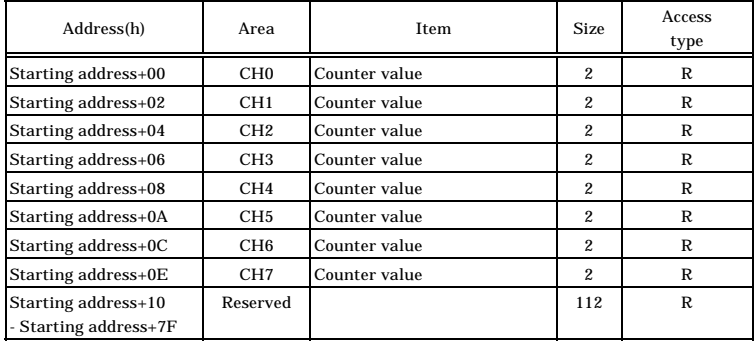

#### **Table 5.9. Basic Input Data area**

Digital input value

The preset counter value is stored as a little endian value.

#### **Table 5.10. Digital Input Values**

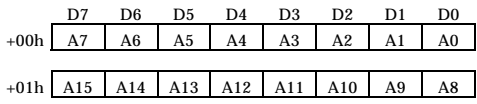

## **Examples**

#### Flowchart

The following flowchart illustrates an example where the CNT16-8x(FIT)GY is installed at device ID: 0.

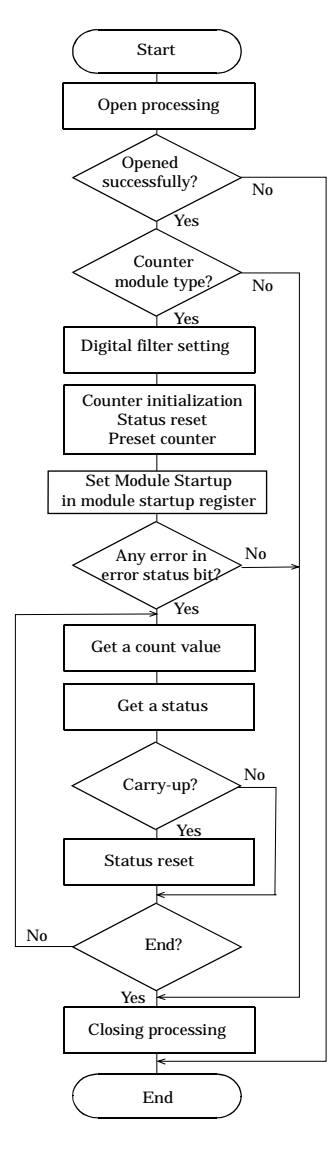

Sample Program /\*=========================================================================== F&eIT I/F Sample Program DEVICE ID: 0<br>Channel: 0ch  $Channel:$ ========================================================================== \*/ #include <windows.h> #include <stdio.h> #include <stdlib.h> #include <conio.h> #include "Fit.h" /\* Address(common) \*/ #define FIT\_IO (0x00300000) #define FIT\_IO\_DEVICE\_INFOR (0x0000) #define FIT\_IO\_DEVICE\_CONFIG (0x1000) #define FIT\_IO\_INPUT (0x4000) #define FIT\_IO\_OUTPUT #define FIT\_IO\_DEVICE\_SIZE (0x0080) #define FIT\_PRODUCT\_CATEGORY (0x00) #define FIT\_MODULE\_START (0x10) #define FIT\_ERROR\_STATUS (0x11) /\* Information(Common) \*/ #define FIT\_PRODUCT\_DIGITAL (0x01) #define FIT\_PRODUCT\_ANALOG (0x02) #define FIT\_PRODUCT\_COUNTER #define FIT\_MODULE\_START\_OFF (0x00) #define FIT\_MODULE\_START\_ON /\* Address(CNT) \*/ #define FIT\_CNT\_BIT (0x12)<br>#define FIT\_CNT\_D\_FILTER (0x13) #define FIT\_CNT\_D\_FILTER #define FIT\_CNT\_CH\_START (0x00) #define FIT\_CNT\_CH\_ST\_RESET (0x01) #define FIT\_CNT\_CH\_INITIAL (0x02) #define FIT CNT CH\_PRESET (0x03) /\* Sample \*/ #define FIT\_SAMPLE\_IP\_ADDRESS "172.17.8.151" #define FIT\_SAMPLE\_PORT (0x<br>#define FIT\_SAMPLE\_DEVICE\_ID (0) #define FIT\_SAMPLE\_DEVICE\_ID (0) #define FIT\_SAMPLE\_CH int main(int argc, char\* argv[]) { DWORD dwIpAddress; DWORD dwVaBase; DWORD dwVaBase\_Data; DWORD dwVaOffset; DWORD dwVaChOffset; DWORD dwVaChOffset\_Data; DWORD dwChCarryCnt; WORD hHandle; WORD wStatus;

BYTE byCategory;

```
BYTE byModuleStart;
BYTE byData[0x80];
BYTE byErrorStatus;
BYTE byChStatus;
/* Open */
dwIpAddress = FIT_IpChenge((BYTE *)FIT_SAMPLE_IP_ADDRESS);
hHandle = FIT_Open((BYTE *)&dwIpAddress, FIT_SAMPLE_PORT, NULL);
if (hHandle == 0) {
       printf("Error! FIT Open = 804X(H)\n\times n, hHandle);
       return 1;
}
/* Offset Address */
dwVaOffset = FIT_IO_DEVICE_SIZE * FIT_SAMPLE_DEVICE_ID;
/* Read 'Category' */
dwVaBase = FITIO + FITIO DEVICE CONFIG;
wStatus = FIT_Read(hHandle, dwVaBase + dwVaOffset + FIT_PRODUCT_CATEGORY,
              0x01, &byCategory);
if (wStatus != 0) {
       printf("Error! FIT Read = 804X(H)\n\times WStatus;
       FIT_Close(hHandle);
       return 1;
}
if (byCategory != FIT_PRODUCT_COUNTER) {
printf("Error! Category = %02X(H)\n", byCategory);
       FIT Close(hHandle);
       return 1;
}
/* Digital Filter Set */
byData[0x00] = 0x0D; /* 1.024msec */
/* Write 'Digital Filter Settings' */
wStatus = FIT_Write(hHandle, dwVaBase + dwVaOffset + FIT_CNT_D_FILTER,
              0x01, &byData[0]);
if (wStatus != 0) {
       printf("Error! FIT_Write = 804X(H)\n", wStatus);
}
/* Channel Offset */
dwVaChOffset = 0x20 + 0x08 * FIT SAMPLE CH;/* Read 'Channel Configuration' */
wStatus = FIT Read(hHandle, dwVaBase + dwVaOffset + dwVaChOffset,
              0x08, &byData[0]);
if (wStatus != 0) {
       printf("Error! FIT Read = 804X(H)\n\times WStatus;
}
/* Configuration Data Set */
byData[FIT_CNT_CH_START] = 0x00; /* Ch Start */<br>byData[FIT_CNT_CH_ST_RESET] = 0x01; /* Ch Status Reset */
byData[FIT_CNT_CH_ST_RESET] = 0x01; /* Ch Status Res<br>byData[FIT_CNT_CH_INITIAL] = 0x01; /* Ch_Initial */
byData[FIT_CNT_CH_INITIAL] = 0x01; /* Ch Initial */
byData[FIT_CNT_CH_PRESET] = 0x00; /* Ch Preset Value (0)*/
byData[FIT_CNT_CH_PRESET + 1] = 0x00;
/* Write 'Channel Configuration' */
wStatus = FIT_Write(hHandle, dwVaBase + dwVaOffset + dwVaChOffset,
              0x08, \&byData[0];
if (wStatus != 0) {
       printf("Error! FIT_Write = 804X(H)\n", wStatus);
```
}

```
/* Write 'Module Start' */
dwVaBase = FIT IO + FIT IO DEVICE CONFIG;byModuleStart = FIT_MODULE_START_ON;
wStatus = FIT_Write(hHandle, dwVaBase + dwVaOffset + FIT_MODULE_START,
             1, &byModuleStart);
if (wStatus != 0) {
      printf("Error! FIT Write = 804X(H)\n\times W, wStatus);
}
/* Read 'Error Status' */
dwVaBase = FIT IO + FIT IO DEVICE INFOR;wStatus = FIT_Read(hHandle, dwVaBase + dwVaOffset + FIT_ERROR_STATUS,
             1, &byErrorStatus);
if (wStatus != 0) {
      printf("Error! FIT_Read = 804X(H)\n\times W, wStatus);
      FIT Close(hHandle);
      return 1;
}
if (byErrorStatus != 0x00) {
      printf("Error! Error Status = %02X(H)\n", byErrorStatus);
      FIT Close(hHandle);
      return 1;
}
/* Read 'Counter Data' */
dwVaBase = FIT IO + FIT IO DEVICE INFOR;dwVaOffset = FIT_IO_DEVICE_SIZE * FIT_SAMPLE_DEVICE_ID;
dwVaChOffset = 0x08 * FIT_SAMPLE_CH;
dwVaBase_Data = FIT_IO + FIT_IO_INPUT;
dwVaChOffset_Data = 0x02 * FIT_SAMPLE_CH;
dwChCarryCnt = 0;
printf("- Hit Any Key:Stop -\n");
while (lkbnit()) {
      /* Read 'Counter Data' */
      wStatus = FIT_Read(hHandle, dwVaBase_Data + dwVaOffset +
                       dwVaChOffset_Data, 2, &byData[0]);
      if (wStatus != 0) {
             printf("Error! FIT Read = 804X(H)\n\times W, wStatus);
       }
      /* Read 'Status Data' (Carry Up)*/
      dwVaBase = FIT\_IO + FIT\_IO DEVICE_INFOR;
      wStatus = FIT_Read(hHandle, dwVaBase + dwVaOffset + dwVaChOffset +
                       FIT CNT CH_ST_RESET + 0x20, 1, &byChStatus);
      if (wStatus != 0) {
             printf("Error! FIT_Read = 804X(H)\n", wStatus);
       }
      if( byChStatus == 0x01 ){
             /* Write 'Status Reset' (Carry Up Clear)*/
             dwChCarryCnt ++;
             dwVaBase = FIT\_IO + FIT\_IO DEFIC CONTCE CONFIG;
             wStatus = FIT Write(hHandle, dwVaBase + dwVaOffset +
                              dwVaChOffset + FIT_CNT_CH_ST_RESET + 0x20,
                              1, &byChStatus);
             if (wStatus != 0) {
                       printf("Error! FIT Write = 804X(H)\n\times W, wStatus);
             }
```

```
}
              printf("Counter CH%d Data:%02X%02X CarryUpCount: %d\r",
FIT_SAMPLE_CH, byData[1], byData[0], dwChCarryCnt);
    }
    /* Close */
    FIT_Close(hHandle);
    return 0;
}
```
## **6. System Reference**

## **Block Diagram**

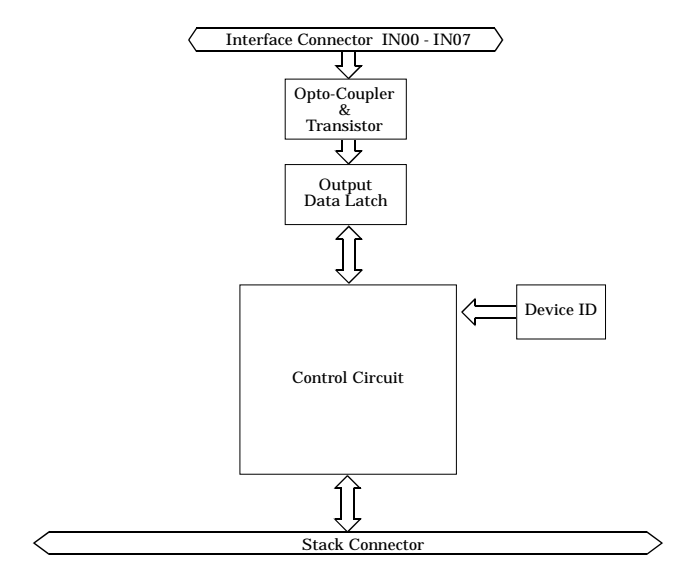

**Figure 6.1. Circuit Block Diagram**

## **Specifications**

#### CNT16-8(FIT)GY

#### **Table 6.1. Specifications**

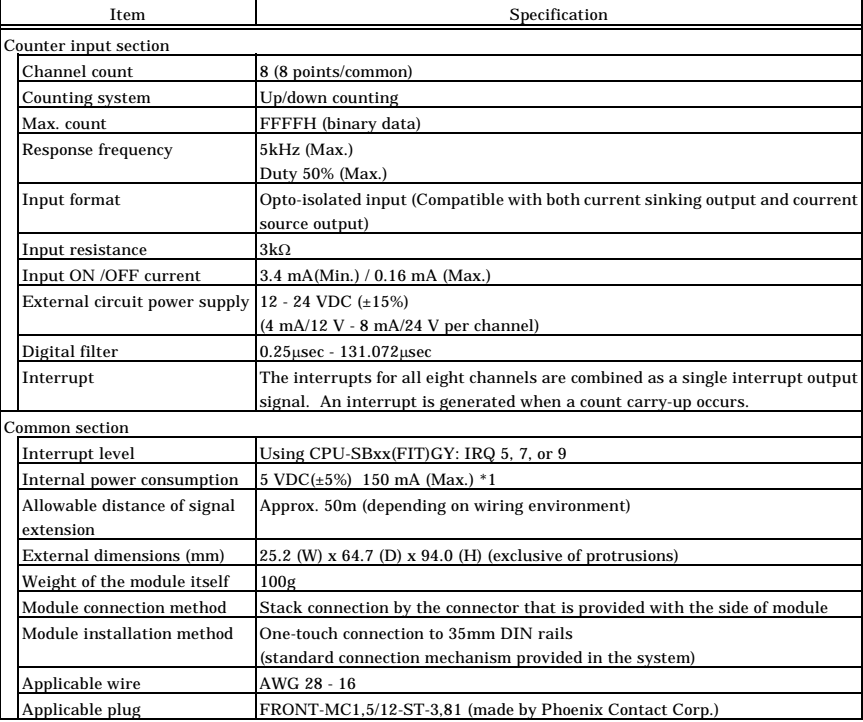

\*1 The stack connector accepts currents of up to 3.0A (Max.).

#### **Table 6.2. Installation Environment Requirements**

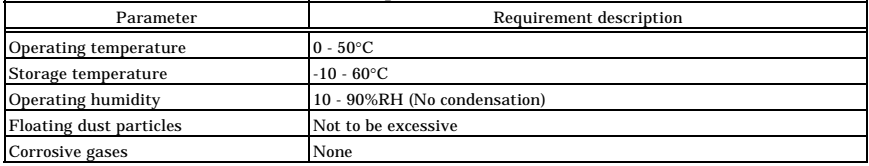

### $\Lambda$  CAUTION

When connecting the Module to a controller module, the internal power consumption should be taken into account. If the total current exceeds the capacity of the power supply unit, the integrity of the operation cannot be guaranteed. For further details, please see the Controller Module manual.

#### CNT16-8L(FIT)GY

#### **Table 6.3. Specifications**

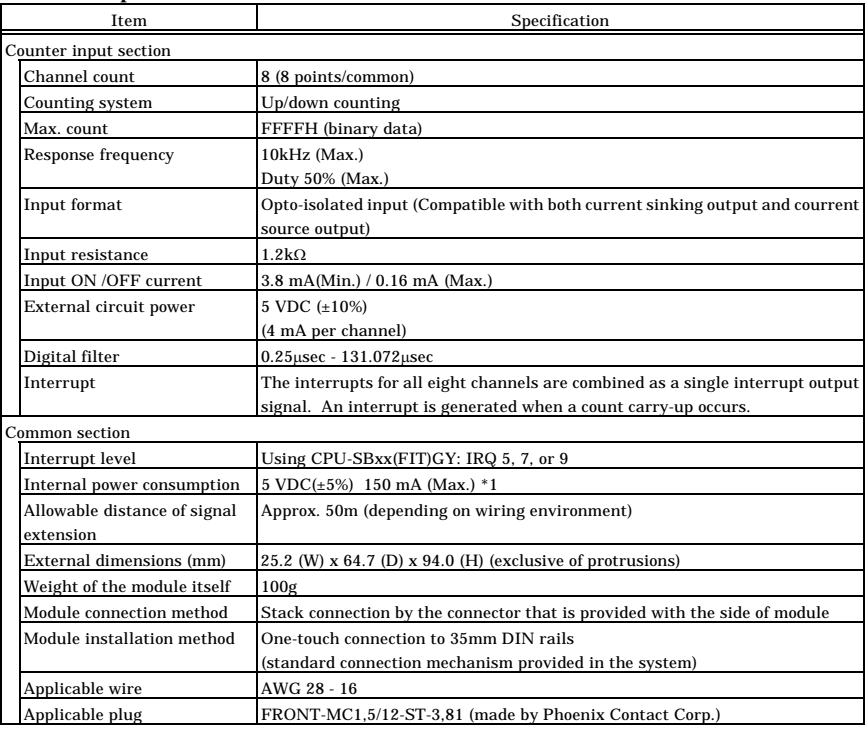

\*1 The stack connector accepts currents of up to 3.0A (Max.).

#### **Table 6.4. Installation Environment Requirements**

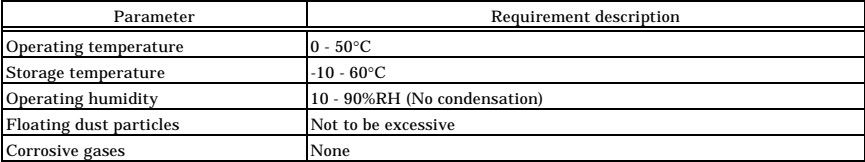

### $\Lambda$  CAUTION -

When connecting the Module to a controller module, the internal power consumption should be taken into account. If the total current exceeds the capacity of the power supply unit, the integrity of the operation cannot be guaranteed. For further details, please see the Controller Module manual.

## **External Dimensions**

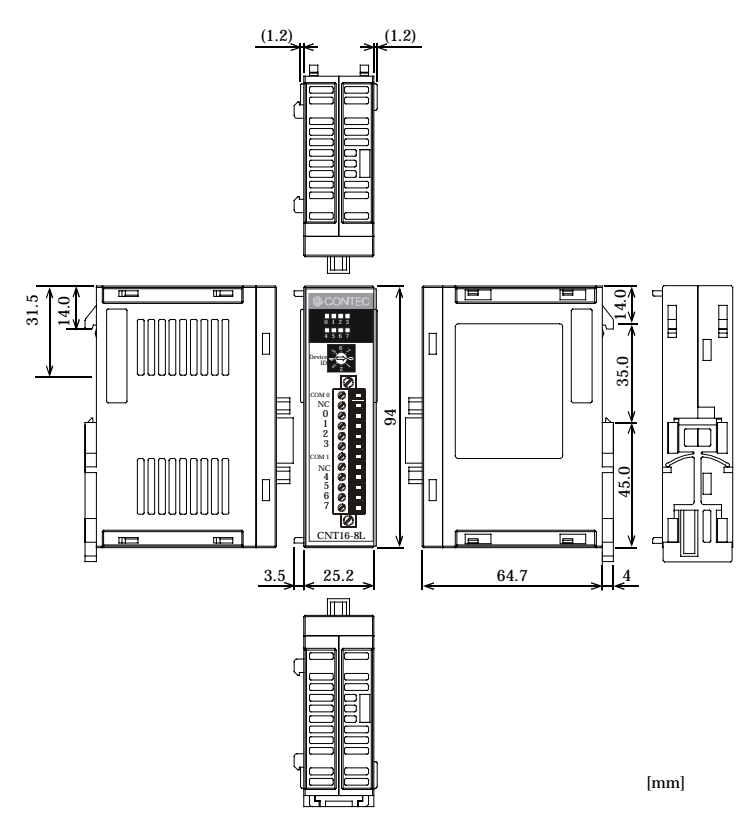

**Figure 6.2. External Dimensions**

# CNT16-8(FIT)GY CNT16-8L(FIT)GY User's Manual

### CONTEC CO., LTD. November 2006 Edition

3-9-31, Himesato, Nishiyodogawa-ku, Osaka 555-0025, Japan

Japanese http://www.contec.co.jp/

English http://www.contec.com/

Chinese http://www.contec.com.cn/

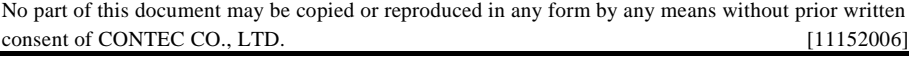

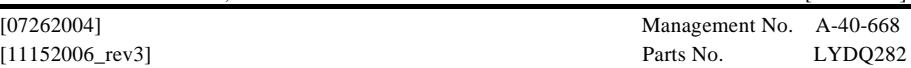